ФИО: Андрей Драгомирович Хлутков **Федеральное государственное бюджетное образовательное учреждение высшего образования «РОССИЙСКАЯ АКАДЕМИЯ НАРОДНОГО ХОЗЯЙСТВА И ГОСУДАРСТВЕННОЙ СЛУЖБЫ ПРИ ПРЕЗИДЕНТЕ РОССИЙСКОЙ ФЕДЕРАЦИИ»** Документ подписан простой электронной подписью Информация о владельце: Должность: директор Дата подписания: 27.08.2023 18:12:48 Уникальный программный ключ: 880f7c07c583b07b775f6604a630281b13ca9fd2

**Северо-Западный институт управления – филиал РАНХиГС**

Кафедра бизнес-информатики *(наименование кафедры)*

> УТВЕРЖДЕНО Директор СЗИУ РАНХиГС А.Д.Хлутков

# **ПРОГРАММА БАКАЛАВРИАТА «Бизнес-аналитика»**

## **РАБОЧАЯ ПРОГРАММА ДИСЦИПЛИНЫ реализуемой без применения электронного (онлайн) курса**

Б1.В.12 Имитационное моделирование

*(индекс, наименование дисциплины, в соответствии с учебным планом)* ИМ

*(краткое наименование дисциплины)*

38.03.05 Бизнес-информатика *(код,наименование направления подготовки)*

> очная *(форма обучения)*

Год набора – 2023

Санкт-Петербург, 2023г.

# **Авторы–составители:**

Доктор военных наук, кандидат технических наук, профессор, заведующий кафедрой бизнес-информатики Наумов Владимир Николаевич.

#### **Заведующий кафедрой бизнес-информатика**

д.в.н., профессор Наумов Владимир Николаевич

РПД по дисциплине Б1.В.12 Имитационное моделирование одобрена на заседании кафедры бизнес-информатики. Протокол от 04.07.2022г. №9

В новой редакции РПД одобрена на заседании кафедры бизнес-информатики. Протокол от 30.05.2023 г. № 8

# **СОДЕРЖАНИЕ**

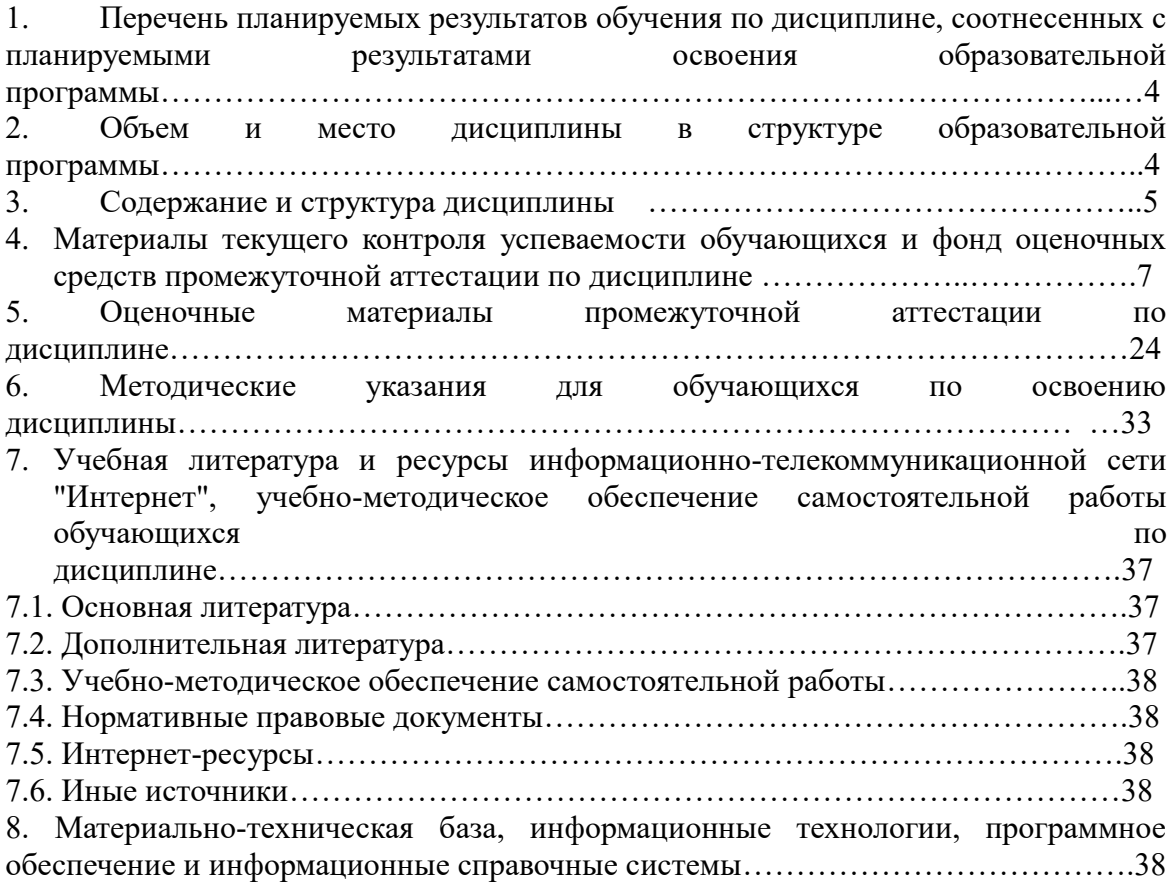

## 1. Перечень планируемых результатов обучения по дисциплине, соотнесенных с планируемыми результатами освоения программы

Дисциплина «Имитационное моделирование» обеспечивает овладение следующей  $1.1.$ компетеннией:  $T<sub>0</sub>$ 

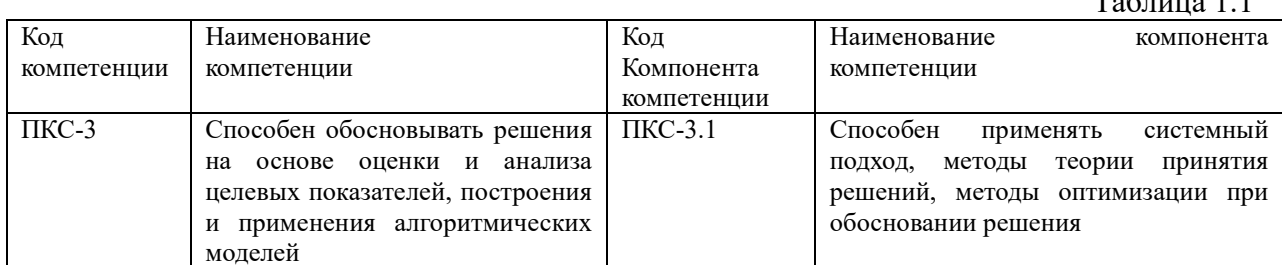

В результате освоения дисциплины у студентов должны быть сформированы:

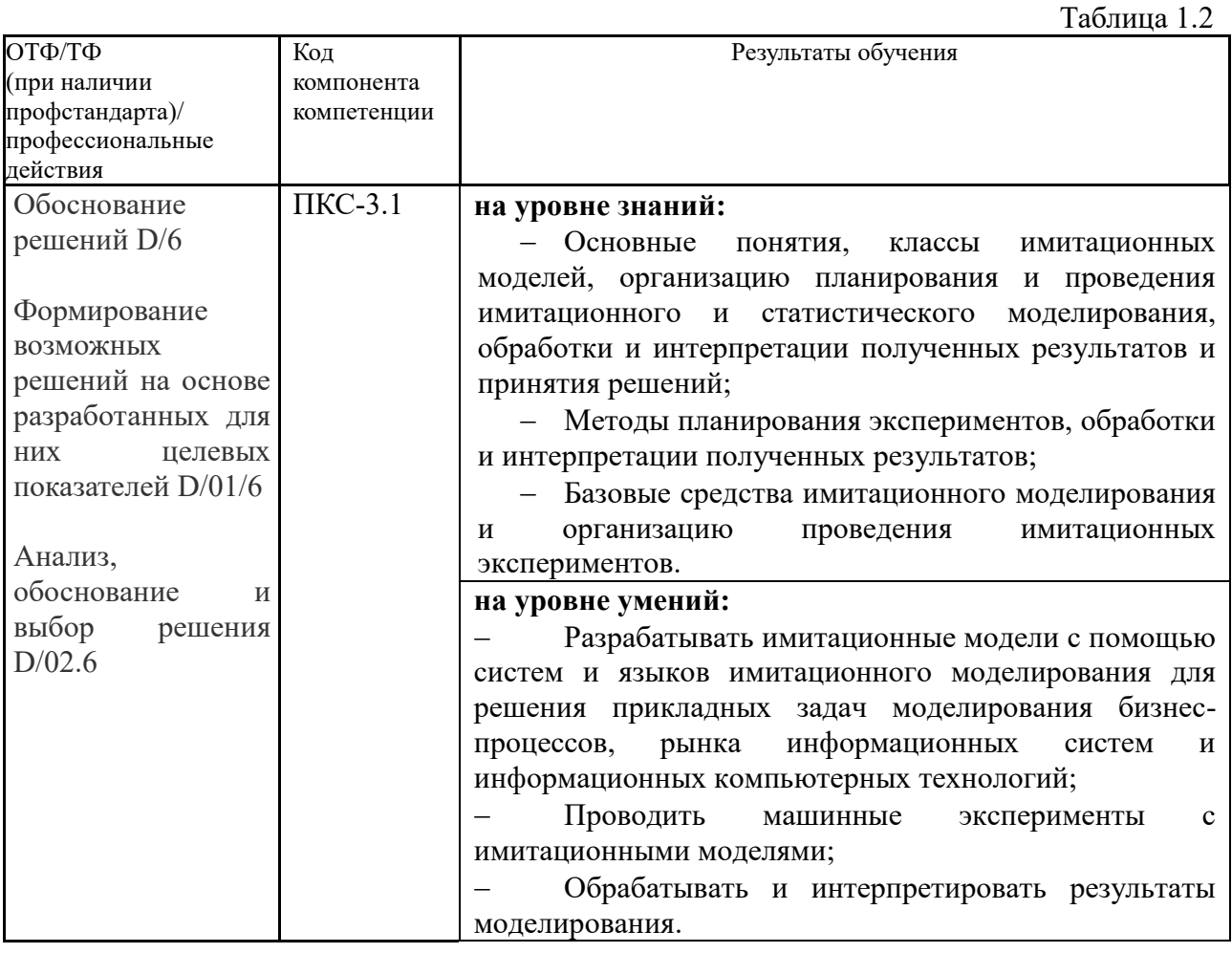

## 2. Объем и место дисциплины в структуре ОП ВО

## Объем лиспиплины

Общая трудоемкость дисциплины составляет 3 зачетных единицы /108 академ. часов.

Дисциплина реализуется частично с применением дистанционных образовательных технологий (далее - ДОТ).

Доступ к системе дистанционных образовательных технологий осуществляется каждым обучающимся самостоятельно с любого устройства на портале: https://lms.ranepa.ru/. Пароль и логин к личному кабинету / профилю предоставляется студенту в деканате.

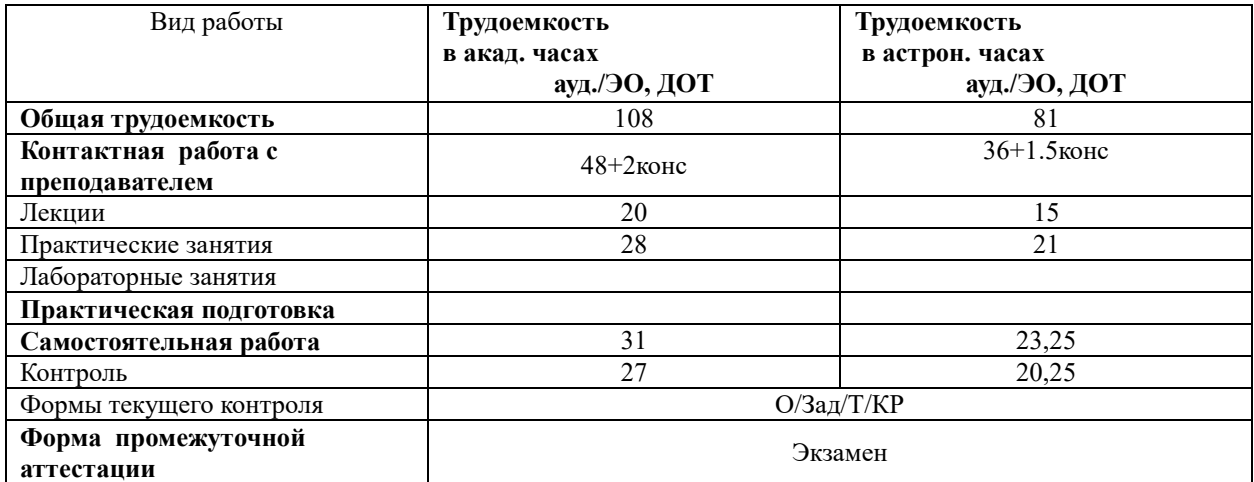

#### **Место дисциплины в структуре ОП ВО**

Дисциплина Б1.В.12 «Имитационное моделирование» относится к вариативной части учебного плана по направлению «Бизнес-информатика» 38.03.05. Преподавание дисциплины «Имитационное моделирование» основано на дисциплинах – Б1.О.08.05 «Теория вероятностей и математическая статистика», Б1.О.08.01 «Математический анализ», Б1.О.08.04 «Дифференциальные и разностные уравнения». В свою очередь она создаёт необходимые предпосылки для освоения программ таких дисциплин, как Б1.О.22 «Анализ и моделирование бизнес-процессов», Б1.В.09 «Архитектура предприятия» и ряда дисциплин по выбору студента, а также для выполнения выпускной квалификационной работы.

Дисциплина осваивается с применением электронного (онлайн) курса (далее – ЭК) общий объем дисциплины, включая ЭК *-* 144/108*,* 

объем дисциплины, за исключением ЭК: количество академических часов, выделенных на занятия лекционного типа – 20/15 а.ч., занятия семинарского типа 28/21 а.ч., на самостоятельную работу студентов по освоению электронного курса 67/50,25 а.ч. и промежуточную аттестацию 27 а.ч.:

объем ЭК (в составе дисциплины): количество академических часов, выделенных на самостоятельную работу обучающихся: всего по ЭК - 67\_а.ч., из них : 67- количество академических часов, выделенных на практикоориентированные задания и текущий контроль успеваемости : всего по ЭК – 67 а.ч. Количество академических часов, выделенных на самостоятельную работу обучающихся в рамках ЭК - 67 а.ч.

Дисциплина изучается в 6-м семестре 3-го курса.

Формой промежуточной аттестации в соответствии с учебным планом является экзамен.

#### **3. Содержание и структура дисциплины**

Таблица 3

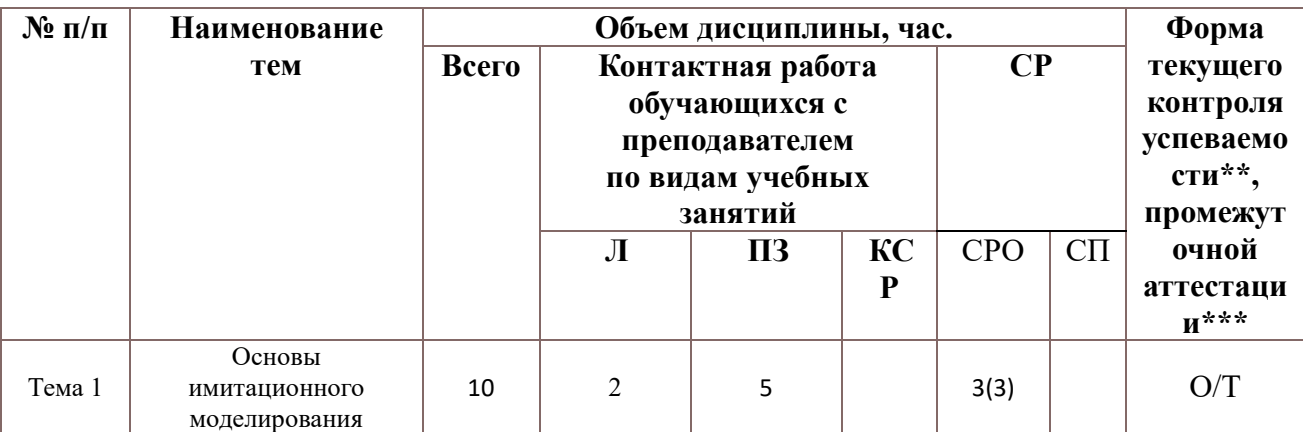

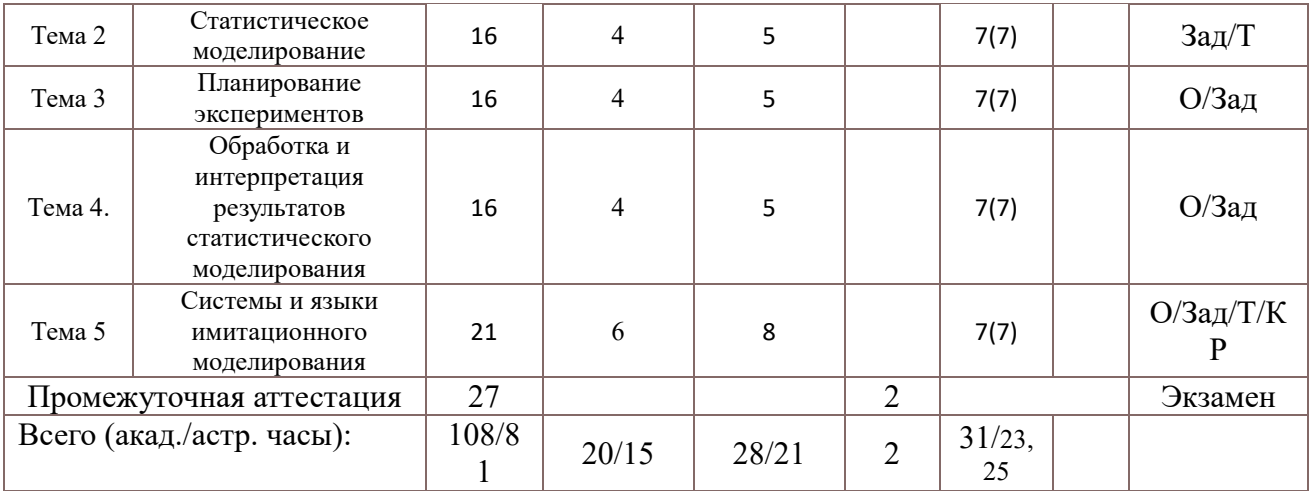

#### *Примечание:*

Консультация к экзамену – 2 часа

Используемые сокращения:

Л – занятия лекционного типа (лекции и иные учебные занятия, предусматривающие преимущественную передачу учебной информации педагогическими работниками организации и (или) лицами, привлекаемыми организацией к реализации образовательных программ на иных условиях, обучающимся) ;

ПЗ – практические занятия (виды занятия семинарского типа за исключением лабораторных работ) ;

КСР – индивидуальная работа обучающихся с педагогическими работниками организации и (или) лицами, привлекаемыми организацией к реализации образовательных программ на иных условиях (в том числе индивидуальные консультации) ;

СР – самостоятельная работа, осуществляемая без участия педагогических работников организации и (или) лиц, привлекаемых организацией к реализации образовательных программ на иных условиях; СП – самопроверка;

СРО – самостоятельная работа обучающегося

контрольные работы (КР), опрос (О), тестирование (Т). Выполнение задания (Зад), РЗад (Расчетное задание)

#### **Содержание дисциплины**

#### **Тема 1. Основы имитационного моделирования**

Метод имитационного моделирования. Определение имитационной модели. Статистическое моделирование. Метод Монте-Карло. Достоинства и недостатки имитационного моделирования. Классификация методов имитационного моделирования. Классификация имитационных моделей. Дискретно-событийное моделирование. Модели системной динамики. Динамические системы. Многоагентное моделирование. Средства имитационного моделирования.

#### **Тема 2. Статистическое моделирование**

Требования к генераторам. Физические генераторы случайных чисел. Генераторы псевдослучайных чисел. Псевдослучайные числа и процедуры их генерации. Алгоритм Лемера. Тестирование генераторов случайных чисел. Моделирование случайных событий. Моделирование случайных величин. Моделирование непрерывных случайных величин. Моделирование дискретных случайных величин. Моделирование случайных процессов. Принципы построения имитационной модели: «Dt» и «по особым состояниям». Общая организация статистического моделирования. Этапы статистического моделирования.

#### **Тема 3. Планирование экспериментов**

Основные понятия теории планирования экспериментов. Стратегическое и тактическое планирование. Структурный и функциональный планы. Факторное пространство. Факторный план. Планирование линейных экспериментов. Полный факторный план. Дробный факторный эксперимент. Генерирующие соотношения. Планы с различной разрешающей способностью. Нелинейные планы. Центральные композиционные планы. Латинский, греко-латинский квадрат. Планы смесей.

Экстремальный эксперимент. Методы тактического планирования. Обеспечение точности и достоверности результатов эксперимента. Методы уменьшения дисперсии. Правила остановки.

## **Тема 4. Обработка и интерпретация результатов статистического моделирования**

Оценка параметров случайных величин и оценка доли признака. Проверка статистических гипотез. Корреляционный анализ. Дисперсионный анализ. Построение статистических моделей. Таблица ANOVA. Построение регрессионной модели.

## **Тема 5. Системы и языки имитационного моделирования**

Общая характеристика системы и языка имитационного моделирования GPSS. Операторы и операнды языка. Система имитационного моделирования GPSS World. Организация планирования и проведения экспериментов с помощью системы GPSS World. Отсеивающий и оптимизирующий эксперимент. Эксперименты пользователя. Общая характеристика системы AnyLogic. Парадигмы системы моделирования. Организация дискретно-событийного моделирования. Организация многоагентного моделирования. Модели системной динамики. Заключение. Обзор пройденного материала.

#### **4. Материалы текущего контроля успеваемости обучающихся**

#### **4.1. Формы и методы текущего контроля успеваемости обучающихся**

В ходе реализации дисциплины «Имитационное моделирование» используются следующие методы текущего контроля успеваемости обучающихся:

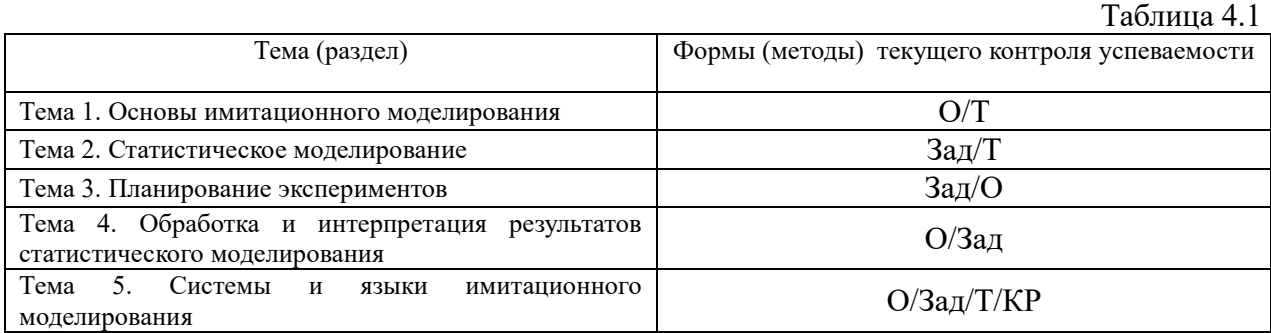

#### **4.2. Материалы текущего контроля успеваемости обучающихся. Типовые оценочные материалы по теме 1**

#### **Типовые вопросы для устного опроса по теме 1**

1. Почему не всегда можно выполнить задачу аналитического моделирования? Назовите области применения аналитических моделей.

- 2. В чем отличие аналитического и имитационного моделирования?
- 3. Когда целесообразно применять имитационное моделирование?

4. Может ли модель быть абсолютно адекватна оригиналу? Как понимать адекватность модели?

5. Как можно проверить адекватность модели?

6. Сопоставьте понятия «валидация», «верификация» и «аккредитация».

## **Тест**

## **1. Какой вид моделирования относится к математическому?**

- 1. Гипотетическое
- 2. Имитационное
- 3. Языковое
- 4. Аналоговое

#### **2. В каком методе исследования аналитической модели результаты получают**

#### путём подстановки конкретных значений факторов?

- 1. Аналитическом
- $2^{\circ}$ Численном
- $\overline{3}$ Качественном
- $\overline{4}$ Умозрительном

#### Типовые оценочные материалы по теме 2

#### Типовые задания по теме 2

- 1. Каким требованиям должна обладать статистика, полученная в результате имитационного моделирования?
- 2. Как проверяется качество генераторов псевдослучайных чисел?
- 3. Как генерируются дискретные случайные величины?
- 4. Назовите методы генерации непрерывных случайных величин.

## Задание 1. Генераторы псевдослучайных чисел.

Задача 1. Построить генератор случайных чисел Лемера. Проверить качество генератора.

Задача 2. Построить генератор сложных событий.

$$
P(A) = P(A_1)P(B_1)P(C_1);
$$
  
\n
$$
P(B) = P(A_1)P(\overline{B}_1)P(C_1);
$$
  
\n
$$
P(C) = P(\overline{A}_1)P(B_1)P(C_1);
$$
  
\n
$$
P(D) = P(\overline{A}_1)P(\overline{B}_1)P(\overline{C}_1);
$$
  
\n
$$
P(E) = P(A_1)P(B_1)P(\overline{C}_1);
$$
  
\n
$$
P(F) = P(A_1)P(\overline{B}_1)P(\overline{C}_1);
$$
  
\n
$$
P(G) = P(\overline{A}_1)P(B_1)P(\overline{C}_1);
$$
  
\n
$$
P(H) = P(\overline{A}_1)P(\overline{B}_1)P(\overline{C}_1).
$$

Если известны вероятности простых событий.

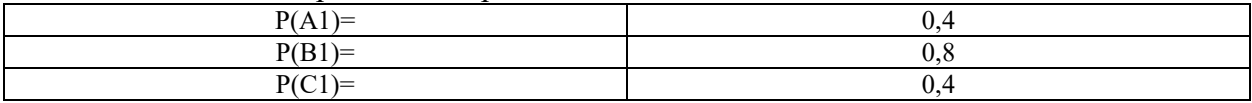

**Tect** 

1. Какой способ моделирования времени не используется в имитационном моделировании?

1. Метод особых состояний.

2. Метод особых ситуаций

3. Метол  $\Delta t$ 

## 2. Принцип  $\Delta z$  построения моделирующего алгоритма предполагает:

Изменение текущего времени модели с постоянным шагом  $\mathbf{1}$ 

 $2.$ Изменение текущего времени модели определяется ближайшим будущим событием.

 $\overline{3}$ . Отсутствие текущего времени модели.

 $\overline{4}$ Изменение текущего времени модели в момент поступления заявок в систему для обработки.

# 3. Для вычисления значений случайной величины t<sub>i</sub>, распределенной по экспоненциальному закону с интенсивностью  $\lambda$  следует воспользоваться формулой в

1. 
$$
t_i
$$
 = random ( $\lambda$ )  
\n2.  $t_i$  = -ln(*random*)  $\cdot \frac{1}{\lambda}$   
\n3.  $t_i$  = *random*( $\frac{1}{\lambda}$ )  
\n4.  $t_i = \frac{1}{\lambda} + random(\lambda - \frac{1}{\lambda})$   
\n $\frac{-(x-\mu)^2}{2\sigma^2}$  **BLVHCJJECTS QHKURI**

4.По формуле  $f(x)$  $\sigma\sqrt{2\pi}$ 

#### **ІОТНОСТИ**

#### распределения случайной величины, распределенной по:

Равномерному закону 1.

программной модели:

- $2.$ Нормальному закону
- $3.$ Экспоненциальному закону
- $\overline{4}$ Биномиальному закону

#### 5. Каким свойствам не должен удовлетворять генератор псевдослучайных чисел?

Получаемые числа должны быть равномерно распределены 1.  $\overline{B}$ диапазоне [0,1] и не должны иметь корреляцию друг с другом.

Получаемые числа должны быть равномерно распределены  $2.$  $\overline{B}$ диапазоне [-1,1] и не должны иметь корреляцию друг с другом.

Генератор должен обеспечить возможность воспроизводить заданный  $3<sub>1</sub>$ поток случайных чисел.

 $\overline{4}$ . Генераторы должны иметь простой способ получения отдельных потоков случайных чисел.

 $5<sup>1</sup>$ Генераторы должны каждый раз генерировать новый поток случайных чисел.

#### 6. Что не проверяется при проверке качества генератора псевдослучайных чисел:

Равномерность генерируемой последовательности.  $\mathbf{1}$ 

 $\mathcal{D}$ Независимость последовательности случайных величин на основе корреляционного анализа.

- $3.$ Ллина периола
- $\overline{4}$ . Нормальность распределения генерируемой случайной величины.
- Наличие аномальных значений. 5.

7. Какой генератор случайных чисел используется в методе обратных функций?

- $\mathbf{1}$ . Генератор равномерно распределенных чисел в диапазоне от 0 до 1.
- $2^{\circ}$ Генератор равномерно распределенных чисел в диапазоне от 0 до 999.
- $3<sub>1</sub>$ Генератор стандартизированных нормально распределенных чисел.
- $\overline{4}$ Генератор биномиального распределения

## Типовые оценочные материалы по теме 3 Типовые вопросы для устного опроса по теме

Укажите достоинства и недостатки пассивного и активного эксперимента  $3$ 

# Типовые залания по теме 3

# Залание 1.

Задача 1. Построить план полного факторного эксперимента для n=3, если каждый фактор меняется на двух уровнях: нижнем и верхнем.

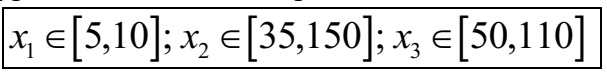

Выполнить имитационное моделирование в GPSS, если предполагается трехфазная Факторы x1,x2,x3 математическое ожидание времени обработки. обработки. Интенсивность входного потока равна 0.005 мин<sup>-1</sup>. Откликом является математическое ожидание времени обработки заявки. Построить множественную линейную регрессионную модель по данным экспериментов.

# Залача 2.

$$
x_1 \in [5, 10]; x_2 \in [35, 150]; x_3 \in [50, 110]; x_4 \in [10, 120];
$$

Построить план эксперимента, если не учитываются взаимодействия факторов и целью эксперимента является построение регрессионной модели. Использовать линейный план эксперимента. Построить план нелинейного эксперимента для данной задачи. Как будет выглядеть регрессионная модель?

Залача 3.

Выполнить анализ мощности в R, если известно, что коэффициент корреляции равен  $0.15$ 

Найти требуемое число наблюдений, чтобы мощность критерия была равна 0,7; 0,8; 0.9 при заданной уровне значимости alpha=0.05

# **Tect**

## 1. Сколько экспериментов содержит спектр плана полного факторного эксперимента вида  $2^3$

- 1. Три
- 2. Шесть
- 3. Восемь

# 2. Чем отличается дробный факторный эксперимент от полного факторного эксперимента?

- 1. В плане дробного эксперимента в отличие от полного эксперимента не все факторы независимы. Значения зависимых факторов определяются с помощью генерирующих отношений.
- 2. Лробный в отличие от полного эксперимента позволяет использовать дробные значения факторов
- 3. План дробного эксперимента включает в себя план полного факторного эксперимента

#### 3. В какой строке плана дробного факторного эксперимента солержится ошибка?

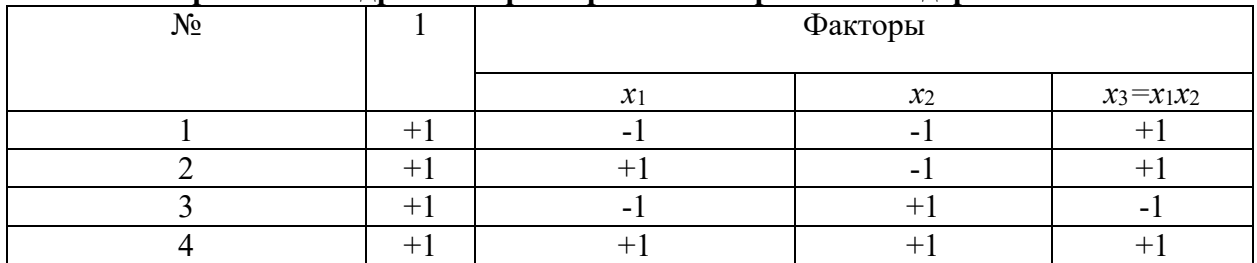

1. В первой.

- 2. Во второй.
- 3. В третьей.

#### **Типовые оценочные материалы по теме 4 Типовые вопросы для устного опроса по теме 4**

- 1. Какие задачи решаются при статистической обработке результатов моделирования?
- 2. Сравните достоинства и недостатки точечной и интервальной оценок.
- 3. Как связаны между собой точность и достоверность моделирования с числом экспериментов?
- 4. С помощью каких критериев проверяются статистические гипотезы относительно доли признака и относительно математического ожидания?
- 5. С помощью каких критериев проверяются статистические гипотезы относительно закона распределения случайной величины?
- 6. Каковы содержание и цель корреляционного анализа?
- 7. Каковы содержание и цель дисперсионного анализа?
- 8. Каковы содержание и цель регрессионного анализа?

#### **Типовые задания по теме 4**

**Задание 1.** По результатам имитационного моделирования построена таблица частот.

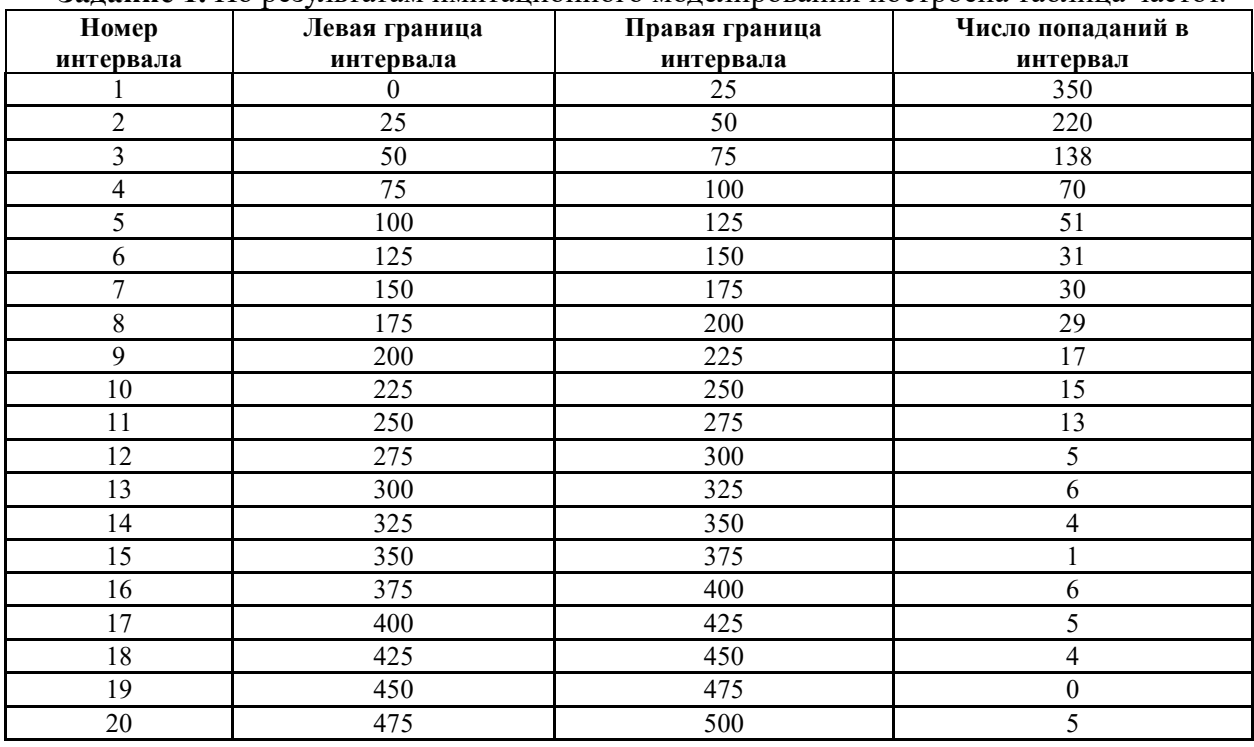

Построить гистограмму и эмпирическую функцию распределения. Оценить математическое ожидание и дисперсию (ско) времени обработки.

**Задание 2.** В зависимости от выбранной технологии имеются различные данные о времени выполнения операции, сведенные в таблицу.

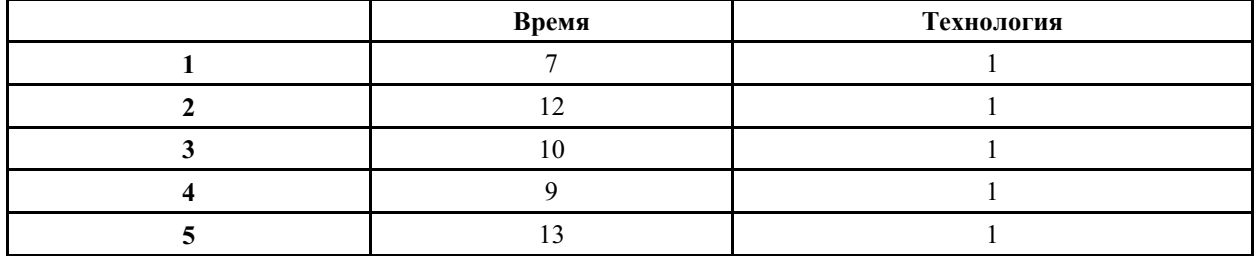

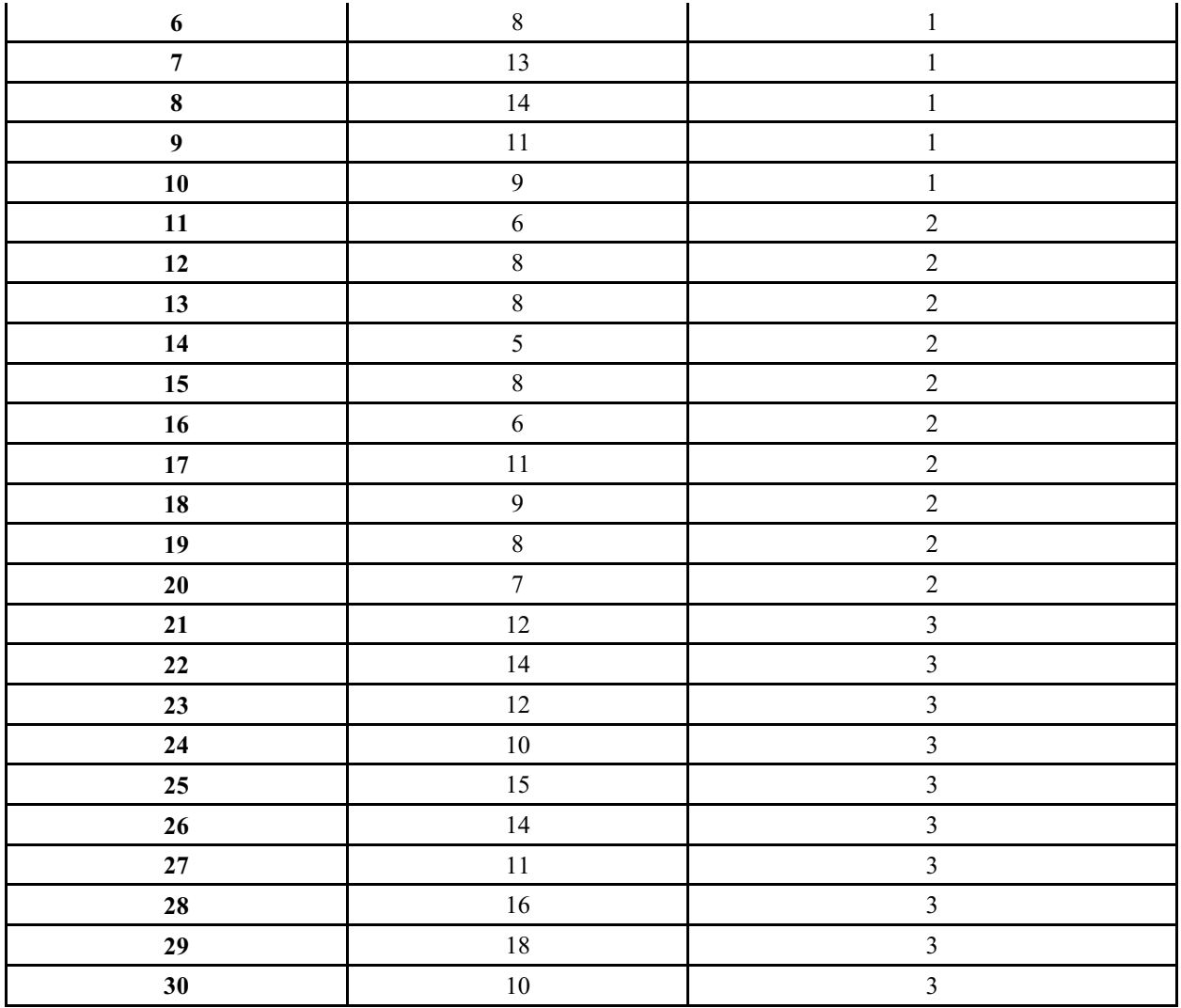

Решить задачу однофакторного дисперсионного анализа для оценки значимости влияния технологии на время выполнения операции. Задачу решить с помощью пакета анализа данных, с помощью R, с помощью попарных операций проверки с помощью t-теста

#### Залание 3.

Провести серию экспериментов с целью построения регрессионной модели зависимости математического ожидания и зависимости ско от времени обработки на первом этапе и времени между соседними заявками.

Эксперименты провести в GPSS.

Программа для проведения экспериментов имеет вид

\*Отклик модели -МО времени обработки\*

\*факторы - среднее время обработки заявки в каждой фазе\*

;Времена обработки заявки в фазах

; первая фаза time1 equ 10 ;вторая фаза time2 equ 10 третья фаза; time3 equ 10 total time table M1  $5,5,10$ time after1 table M1  $5,5,10$ time after2 table M1  $5,5,10$ GENERATE (exponential(711,0,50)); генерация входного потока ; моделирование фазы обработки заявки

SEIZE one\_device ADVANCE (normal(907,time1,time1/5)) RELEASE one\_device

;табуляция времени обработки заявки после первой фазы TABULATE time\_after1 TRANSFER .1,failure ;моделирование фазы обработки заявки SEIZE two\_device ADVANCE (exponential(907,0,time2)) RELEASE two\_device

;табуляция времени обработки заявки после второй фазы TABULATE time\_after2 ;моделирование фазы обработки заявки SEIZE three device ADVANCE (exponential(907,0,time3)) RELEASE three device ;табуляция общего времени обработки заявки в системы TRANSFER .3,success,failure success TABULATE total\_time savevalue suc+ 1 TERMINATE 1 failure savevalue fail+ 1 TERMINATE 1

start 500,NP reset start 1000 Модель построить в R. Оценить ее качество

# **Типовые оценочные материалы по теме 5 Тест**

**1.Сколько факторов и откликов в уравнении регрессии вида**

$$
f(x_1, x_2, x_3) = b_0 + b_1 x_1 + b_2 x_2 + b_3 x_3 + b_{11} x_1^2
$$

- 1. Три отклика и четыре фактора
- 2. Один отклик и три фактора
- 3. Один отклик и четыре фактора

## **2.Какой математический метод позволяет оценить коэффициенты при использовании регрессионного анализа?**

- 1. Метод множителей Лагранжа
- 2. Метод группового учета аргументов
- 3. Метод наименьших квадратов

#### **3.Что является эффективной оценкой математического ожидания случайной величины?**

- 1. Медиана
- 2. Мода
- 3. Среднее арифметическое
- 4. Среднее геометрическое
- 4. Половина доверительного интервала, в котором находится истинное значение математического ожидания случайной величины, распределенной по нормальному закону, с доверительной вероятностью  $\beta$  определяется по формуле
- 1.  $\varepsilon = t_{\beta} \cdot \sqrt{S^2/N}$ ;<br>2.  $\varepsilon = t_{\beta}^2 \cdot \sqrt{S^2/N}$ ;

2. 
$$
\varepsilon = t_\beta^2 \cdot \sqrt{S^2/N}
$$

3. 
$$
\varepsilon = S \cdot \sqrt{t_{\beta}/N}
$$
;  
4.  $\varepsilon = t_{\beta} \cdot \sqrt{S^2/(N-1)}$ .

если  $t_8$  - квантиль распределения;

 $S^2$  - исправленная выборочная дисперсия;

 $N$  - число наблюдений (экспериментов).

 $5<sub>1</sub>$ Какой формулой удобно пользоваться при вычислении в программе оценки дисперсии случайной величины отклика?

1. 
$$
S^{2} = \frac{\sum_{i=1}^{N} (x_{i} - \bar{X})^{2}}{N - 1}
$$
  
\n2. 
$$
S^{2} = \left(\frac{\sum_{i=1}^{N} x_{i}^{2}}{N} - \bar{X}^{2}\right) \cdot \frac{N}{N - 1}
$$
  
\n3. 
$$
S^{2} = \frac{\sum_{i=1}^{N} x_{i}^{2} - \frac{\left(\sum_{i=1}^{N} x_{i}\right)^{2}}{N - 1}}{N - 1}
$$
  
\n4. 
$$
S^{2} = \frac{\sum_{i=1}^{N} x_{i}}{N}
$$

6. При проверке гипотезы о незначимом отличии теоретического и эмпирического распределения случайной величины по критерию согласия  $X^2$ количество степеней свободы определяется по формуле (где N – количество прогонов, К - количество интервалов гистограммы - эмпирической плотности распределения, m - количество параметров закона распределения, вычисленных в программе):

1. 
$$
\gamma = N
$$
;  
\n2.  $\gamma = N - 1$ ;  
\n3.  $\gamma = K - 1 - m$ ;  
\n4.  $\gamma = K - 1$ .

7. При построении функции распределения нормально распределенной случайной величины значения функции определяются по таблице

- $1.$ Функции Гаусса.
- $2.$ Функции Лапласа.

 $3.$ Функции Стьюдента.

 $\overline{4}$ .

Функции Пирсона.

8. Для определения значений факторов, дающих оптимальное значение отклика методом наискорейшего спуска

- 1. Проводят один полный (или дробный) факторный эксперимент.
- 2. Проводят последовательно несколько полных (или дробных) факторных экспериментов с изменением нулевых уровней факторов.
- 3. Последовательно фиксируют значения факторов на том уровне, на котором значение отклика лучше.
- 4. Решают уравнение регрессии путем приравнивания к нулю частных производных.

# 9. При проверке гипотезы о незначимом отличии двух оценок дисперсий по критерию согласия Фишера в числителе находится:

- Меньшая оценка дисперсии  $\mathbf{1}$ .
- $2.$ Большая оценка дисперсии

 $\mathcal{E}$ Оценка дисперсии, полученная в результате большего количества прогонов программной модели

Оценка дисперсии, полученная в результате меньшего количества 4. прогонов программной модели

## 10. Для проверки адекватности уравнения регрессии программой имитационной молели

1. Сравнивают только оценки математического ожидания отклика, полученные в программе и в уравнении.

- $2.$ Сравнивают дисперсию остатков с регрессионной дисперсией.
- Сравнивают дисперсию остатков с нулем.  $\overline{3}$ .
- $\overline{4}$ Сравнивают регрессионную дисперсию с нулем.

## Типовые вопросы для устного опроса по теме 5

- 1. Какими свойствами обладают языки имитационного моделирования?
- 2. Зачем использовать специальные средства имитационного моделирования?

3. Назовите основные парадигмы имитационного моделирования и дайте им краткую характеристику.

4. Дайте краткую характеристику системы AnyLogic, ее достоинств и недостатков.

Дайте краткую характеристику системы Arena, ее достоинств и недостатков. 5.

Дайте краткую характеристику системы GPSSWorld, ее достоинств и недостатков.

## Типовые задания по теме 5

Задание 1. Построить имитационную модель «хищники-жертвы».

Система Вольтерра-Лотка, которую часто называют системой хищники-жертвы, описывает взаимодействие двух популяций - хищников (например, лисиц) и жертв (например, зайцев), которые живут по несколько разным "законам". Жертвы поддерживают свою популяцию за счет поедания природного ресурса, например, травы, что приводит к экспоненциальному росту численности популяции, если нет хищников. Хищники поддерживают свою популяцию за счет только "поедания" жертв. Поэтому, если популяция жертв исчезает, то вслед за этим популяция хищников экспоненциально убывает. Поедание хищниками жертв наносит ущерб популяции жертв, но в то же время дает дополнительный ресурс к размножению хищников.

Модель имеет вид:

$$
\int dx / dt = \alpha x - \beta xy
$$
  

$$
\int dy / dt = -\gamma y + \delta xy
$$

Зададим параметры модели.

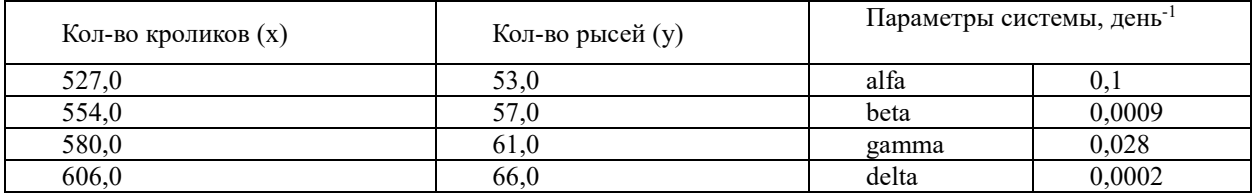

Построить графики зависимости числа хищников и числа жертв от времени. Выполнить моделирование для разных значений начальных условий. Внешний вид модели приведен на рисунке.

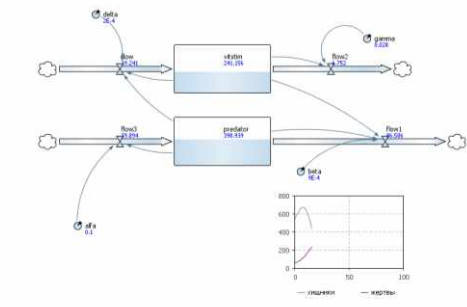

Наблюдать колебания значений числа жертв и числа хищников.

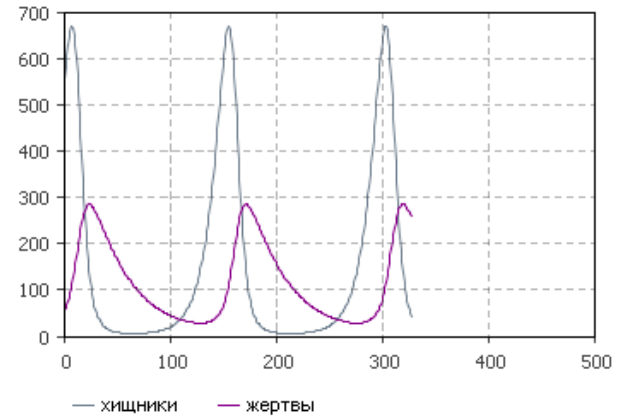

Изменяя параметры модели, проанализировать ситуации, когда число хищников и число жертв будет изменяться иначе.

Построить фазовую траекторию, используя инструмент палитры «График». Координатами фазовой траектории являются: число хищников и число жертв. Наблюдать устойчивость процесса.

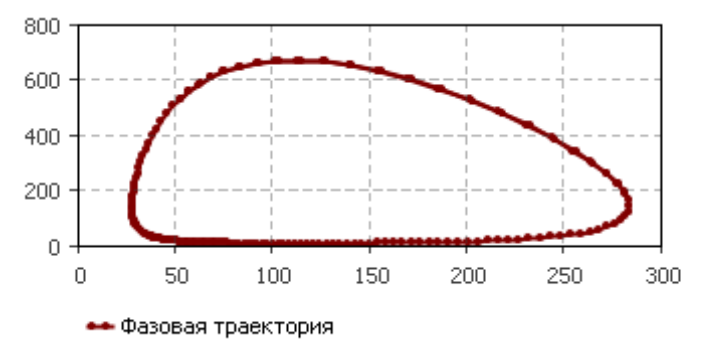

**Задание 2.** Разработать имитационную модель развития эпидемии гриппа в городе. Выбрать шаг модельного времени месяц.

Графическая модель в пакетах моделирования Stella, Powersim приведена на рисунке.

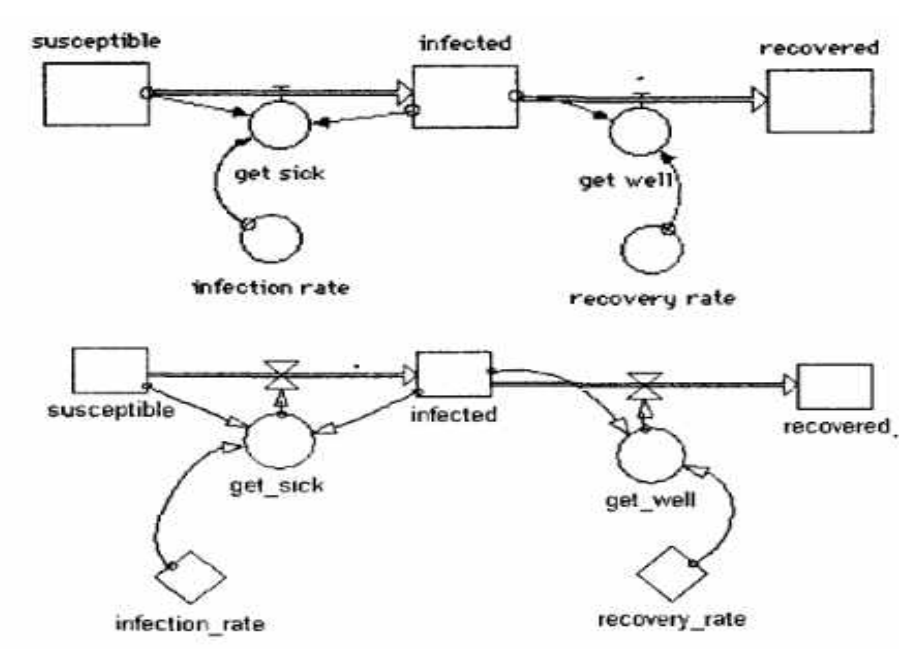

Дополнительно в моделях должен быть определен конкретный вид функциональных зависимостей интенсивности заболевания и интенсивность выздоровления, который не может быть выражен графически. Например, для модели эпидемии на основе мнений экспертов были определены следующие конкретные функциональные зависимости:

get\_sick = infected \* susceptible \*infection\_rate

get\_well = infected \* recovery\_rate

```
susceptible = 1000; infected = 1; recovered = 0;
```

```
infection_rate = 00218; recovery_rate = 5
```
Результаты моделирования должны быть представлены графически с помощью графиков.

#### **Задание 3. Потоковое программирование в AnyLogic**

Построить имитационную модель магазина, если математическая схема имеет вид:

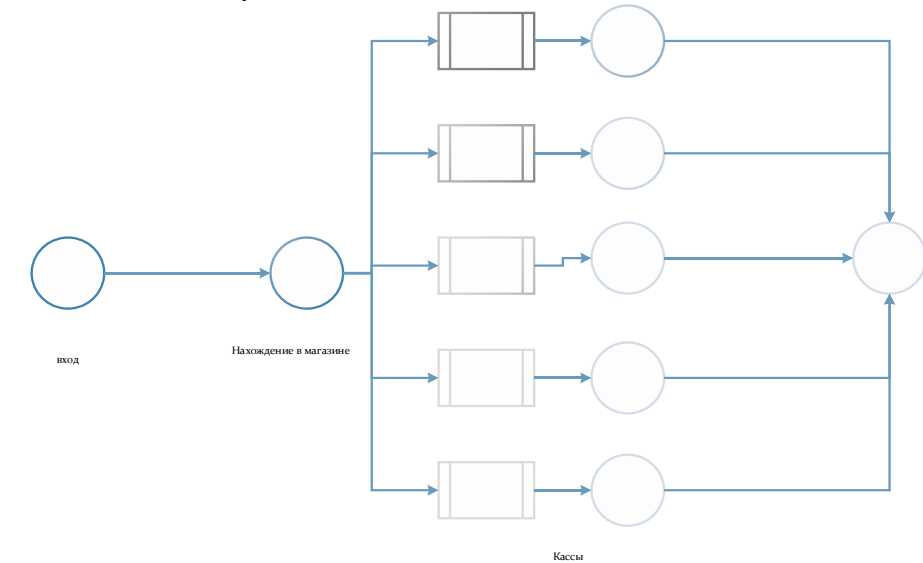

Интенсивность поступления покупателей в магазин 0,1 мин -1 . Время нахождения в магазине (время задержки) распределено по треугольному закону с наиболее вероятным временем 5 мин. Минимальное время – 3 мин. Максимальное время 15 мин. Время обслуживания покупателя на кассе распределено по экспоненциальному закону с

параметром закона 0,5 мин<sup>-1</sup>

#### Задание 4. Имитационное моделирование на GPSS

Задача 1. Вычислительная сеть занята обработкой двух типов сообщений, поступающих в сеть с интенсивностью 0,1 мс<sup>-1</sup> и 0,2мс<sup>-1</sup> соответственно. Для передачи сообщения по сети требуется разное время в связи с тем, что сообщения первого типа в среднем в два раза длиннее, чем сообщения второго типа. Время передачи сообщения распределено равномерно соответственно  $4\pm 2, 2\pm 1$  мс. Если сеть занята, тот заявка получает отказ в облуживании и больше не претендует на занятие сети. Определить число заявок, получивших отказ за 1 час работы сети. Найти вероятность отказа в передаче сообщения.

Рекомендации к решению задачи.

- 1. Использовать логический ключ, который управляет передачей сообщения в сеть.
- 2. Сеть моделировать одноканальным устройством. Если устройство занято, то сообщение должно получить отказ. Иначе оно должно захватить устройство.
- 3. Для управления передачей сообщения в сеть использовать оператор GATE.

Задача 2. Офисное подразделение обслуживает заявки пользователей. Сеть, с помощью которой описывается его функционирование, приведена на рис.

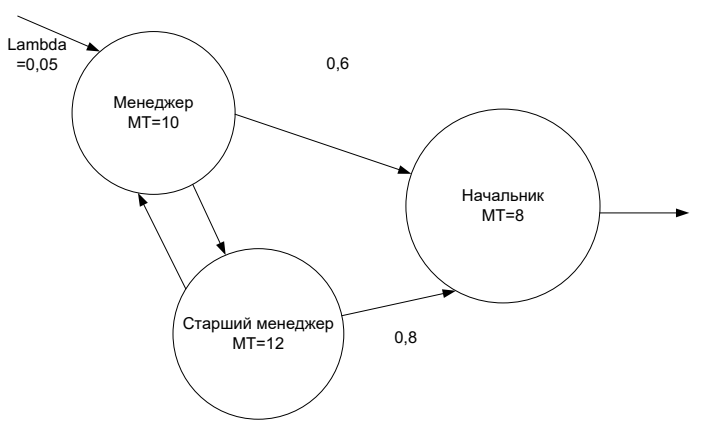

Оценить временные характеристики обслуживания клиента.

#### Залание 4.

#### Задача. Решить задачу в соответствии с вариантом контрольной работы Вариант 1

Система дифференциальных уравнений, описывающая изменение состава 1. продуктов имеет вид:

$$
\begin{cases} dx/dt = -ax/y + b \\ dy/dt = -cy/x + d \end{cases}
$$

где  $x$  - число товаров от первой фирмы;

*у* - число товаров от второй фирмы;

а, с - интенсивности продаж товаров обеих фирм;

 $b, d$  - интенсивности поставки товаров на рынок.

Решить задачу в AnyLogic,

 $a = 0.2$ ;  $b = 0.1$ ;  $c = 0.25$ ;  $d = 0.2$ ;

 $x_0 = 300; x_1 = 250$ 

Модель системной динамики представить двумя накопителями и двумя потоками. Для задания параметров потоков использовать две динамические переменные. Для задания параметров дифференциальных уравнений использовать параметр модели. Шагом

моделирования выбрать 1 день Выполнить моделирование в течение 1000 шагов. В качестве шага выбрать один день.

2. Построить имитационную модель марковской цепи в соответствии с заданием

Техническое устройство (ТУ) подвергается простейшему потоку отказов с интенсивностью  $\lambda = 0.01$  ч<sup>-1</sup>. Отказ обнаруживается не сразу, а через случайное время, распределенное показательно с параметром  $v = 1$  ч<sup>-1</sup>. Как только отказ обнаружен, производится осмотр ТУ, в результате которого оно либо направляется в ремонт (вероятность этого *p* = 0,2), либо списывается и заменяется новым. Время осмотра – показательное с параметром -1 ; время ремонта – показательное с параметром = 0,1 ч<sup>-1</sup>; время замены списанного ТУ новым – показательное с параметром  $\chi$  = 0,1 ч<sup>-1</sup>

#### **Вариант 2**

1. Система дифференциальных уравнений, описывающая изменение состава продуктов, имеет вид:

$$
\begin{cases} dx/dt = -ax/y + b \\ dy/dt = -cy/x + d \end{cases}
$$

Где *x* - число товаров от первой фирмы;

*<sup>y</sup>* - число товаров от второй фирмы;

*a*,*c* - интенсивности продаж товаров обеих фирм;

*b*,*d* - интенсивности поставки товаров на рынок.

Решить задачу в AnyLogic,  $a = 0.2$ ;  $b = 0.1$ ;  $c = 0.25$ ;  $d = 0.2$ ;

 $x_0 = 300; x_1 = 250$ 

Модель системной динамики представить двумя накопителями и двумя потоками. Для задания параметров потоков использовать две динамические переменные. Для задания параметров дифференциальных уравнений использовать параметр модели. Шагом моделирования выбрать 1 день Выполнить моделирование в течение 1000 шагов. В качестве шага выбрать один день.

2. Техническое устройство подвергается простейшему потоку отказов с интенсивностью  $\lambda = 0.01 \text{ y}^{-1}$ . Отказ обнаруживается не сразу, а через случайное время, распределенное показательно с параметром  $v = 2$  ч<sup>-1</sup>. Как только отказ обнаружен, производится осмотр ТУ, в результате которого оно либо направляется в ремонт (вероятность этого *p* = 0,4), либо списывается и заменяется новым. Время осмотра – показательное с параметром  $\gamma = 1$  ч<sup>-1</sup>; время ремонта – показательное с параметром р = 0,2 ч<sup>-1</sup>; время замены списанного ТУ новым – показательное с параметром  $\chi$  = 0,05 ч<sup>-1</sup>.

#### **Вариант 3**

1. Система дифференциальных уравнений, описывающая изменение состава продуктов имеет вид:

$$
\begin{cases} dx/dt = -ax/y + b \\ dy/dt = -cy/x + d \end{cases}
$$

Где *x* - число товаров от первой фирмы;

*<sup>y</sup>* - число товаров от второй фирмы;

*a*,*c* - интенсивности продаж товаров обеих фирм;

*b*,*d* - интенсивности поставки товаров на рынок.

Решить задачу в AnyLogic,

 $a = 0.2$ ;  $b = 0.1$ ;  $c = 0.25$ ;  $d = 0.25$ ;

 $x_0 = 300; x_1 = 220$ 

Модель системной динамики представить двумя накопителями и двумя потоками. Для задания параметров потоков использовать две динамические переменные. Для задания параметров дифференциальных уравнений использовать параметр модели. Шагом моделирования выбрать 1 день Выполнить моделирование в течение 1000 шагов. В качестве шага выбрать один день.

2. Техническое устройство подвергается простейшему потоку отказов с интенсивностью  $\lambda = 0.02$  ч<sup>-1</sup>. Отказ обнаруживается не сразу, а через случайное время, распределенное показательно с параметром  $v = 1$  ч<sup>-1</sup>. Как только отказ обнаружен, производится осмотр ТУ, в результате которого оно либо направляется в ремонт (вероятность этого *p* = 0,6), либо списывается и заменяется новым. Время осмотра – показательное с параметром  $\gamma = 0.5$  ч<sup>-1</sup>; время ремонта – показательное с параметром µ  $= 0,1$  ч<sup>-1</sup>; время замены списанного ТУ новым – показательное с параметром  $\chi = 0,1$  ч<sup>-1</sup>.

#### **Вариант 4**

1. Система дифференциальных уравнений, описывающая изменение состава продуктов имеет вид:

$$
\begin{cases} dx/dt = -ax/y + b \\ dy/dt = -cy/x + d \end{cases}
$$

Где *x* - число товаров от первой фирмы;

*<sup>y</sup>* - число товаров от второй фирмы;

*a*,*c* - интенсивности продаж товаров обеих фирм;

*b*,*d* - интенсивности поставки товаров на рынок.

Решить задачу в AnyLogic,

 $a = 0.2$ ;  $b = 0.15$ ;  $c = 0.25$ ;  $d = 0.2$ ;

 $x_0 = 250; x_1 = 200$ 

Модель системной динамики представить двумя накопителями и двумя потоками. Для задания параметров потоков использовать две динамические переменные. Для задания параметров дифференциальных уравнений использовать параметр модели. Шагом моделирования выбрать 1 день Выполнить моделирование в течение 1000 шагов. В качестве шага выбрать один день.

2. Техническое устройство подвергается простейшему потоку отказов с интенсивностью  $\lambda = 0.02$  ч<sup>-1</sup>. Отказ обнаруживается не сразу, а через случайное время, распределенное показательно с параметром  $v = 2$  ч<sup>-1</sup>. Как только отказ обнаружен, производится осмотр ТУ, в результате которого оно либо направляется в ремонт (вероятность этого *p* = 0,4), либо списывается и заменяется новым. Время осмотра – показательное с параметром  $\gamma = 1$  ч<sup>-1</sup>; время ремонта – показательное с параметром р  $=$  0,2 ч<sup>-1</sup>; время замены списанного ТУ новым – показательное с параметром  $\chi$  = 0,2 ч<sup>-1</sup>.

#### **Вариант 5**

1. Система дифференциальных уравнений, описывающая изменение состава продуктов, имеет вид:

$$
\begin{cases} dx/dt = -ax/y + b \\ dy/dt = -cy/x + d \end{cases}
$$

где *x* - число товаров от первой фирмы;

*<sup>y</sup>* - число товаров от второй фирмы;

*a*,*c* - интенсивности продаж товаров обеих фирм;

*b*,*d* - интенсивности поставки товаров на рынок.

Решить задачу в AnyLogic,

 $a = 0.2$ ;  $b = 0.1$ ;  $c = 0.3$ ;  $d = 0.2$ ;

 $x_0 = 280; x_1 = 220$ 

Модель системной динамики представить двумя накопителями и двумя потоками. Для задания параметров потоков использовать две динамические переменные. Для задания параметров дифференциальных уравнений использовать параметр модели. Шагом моделирования выбрать 1 день Выполнить моделирование в течение 1000 шагов. В качестве шага выбрать один день.

2.Построить имитационную модель марковской цепи в соответствии с заданием

Техническое устройство (ТУ) подвергается простейшему потоку отказов с интенсивностью  $\lambda = 0.01$  ч<sup>-1</sup>. Отказ обнаруживается не сразу, а через случайное время, распределенное показательно с параметром  $v = 1$  ч<sup>-1</sup>. Как только отказ обнаружен, производится осмотр ТУ, в результате которого оно либо направляется в ремонт (вероятность этого *p* = 0,2), либо списывается и заменяется новым. Время осмотра – показательное с параметром -1 ; время ремонта – показательное с параметром = 0,1 ч<sup>-1</sup>; время замены списанного ТУ новым – показательное с параметром  $\chi$  = 0,1 ч<sup>-1</sup>

# **Вариант 6**

1. Система дифференциальных уравнений, описывающая изменение состава продуктов имеет вид:

$$
\begin{cases} dx/dt = -ax/y + b \\ dy/dt = -cy/x + d \end{cases}
$$

где *x* - число товаров от первой фирмы;

*<sup>y</sup>* - число товаров от второй фирмы;

*a*,*c* - интенсивности продаж товаров обеих фирм;

*b*,*d* - интенсивности поставки товаров на рынок.

Решить задачу в AnyLogic,

 $a = 0.2$ ;  $b = 0.1$ ;  $c = 0.25$ ;  $d = 0.2$ ;

 $x_0 = 250; x_1 = 300$ 

Модель системной динамики представить двумя накопителями и двумя потоками. Для задания параметров потоков использовать две динамические переменные. Для задания параметров дифференциальных уравнений использовать параметр модели. Шагом моделирования выбрать 1 день Выполнить моделирование в течение 1000 шагов. В качестве шага выбрать один день.

2.Техническое устройство подвергается простейшему потоку отказов с интенсивностью  $\lambda = 0.01 \text{ y}^{-1}$ . Отказ обнаруживается не сразу, а через случайное время, распределенное показательно с параметром  $v = 2$  ч<sup>-1</sup>. Как только отказ обнаружен, производится осмотр ТУ, в результате которого оно либо направляется в ремонт (вероятность этого *p* = 0,4), либо списывается и заменяется новым. Время осмотра – показательное с параметром  $\gamma = 1$  ч<sup>-1</sup>; время ремонта – показательное с параметром р = 0,2 ч<sup>-1</sup>; время замены списанного ТУ новым – показательное с параметром  $\chi$  = 0,05 ч<sup>-1</sup>.

#### **Вариант 7**

1. Система дифференциальных уравнений, описывающая изменение состава продуктов имеет вид:

$$
\begin{cases} dx/dt = -ax/y + b \\ dy/dt = -cy/x + d \end{cases}
$$

где *x* - число товаров от первой фирмы;

*<sup>y</sup>* - число товаров от второй фирмы;

*a*,*c* - интенсивности продаж товаров обеих фирм;

*b*,*d* - интенсивности поставки товаров на рынок.

Решить задачу в AnyLogic,  $x_0 = 250; x_1 = 250$  $a = 0.2$ ;  $b = 0.1$ ;  $c = 0.28$ ;  $d = 0.15$ ;

Модель системной динамики представить двумя накопителями и двумя потоками. Для задания параметров потоков использовать две динамические переменные. Для задания параметров дифференциальных уравнений использовать параметр модели. Шагом моделирования выбрать 1 день Выполнить моделирование в течение 1000 шагов. В качестве шага выбрать один день.

2. Техническое устройство подвергается простейшему потоку отказов с интенсивностью  $\lambda = 0.02$  ч<sup>-1</sup>. Отказ обнаруживается не сразу, а через случайное время, распределенное показательно с параметром  $v = 1$  ч<sup>-1</sup>. Как только отказ обнаружен, производится осмотр ТУ, в результате которого оно либо направляется в ремонт (вероятность этого *p* = 0,3, либо списывается и заменяется новым. Время осмотра – показательное с параметром  $\gamma = 0.5$  ч<sup>-1</sup>; время ремонта – показательное с параметром  $\mu$  $= 0,1$  ч<sup>-1</sup>; время замены списанного ТУ новым – показательное с параметром  $\chi = 0,1$  ч<sup>-1</sup>.

#### **Вариант 8**

1. Система дифференциальных уравнений, описывающая изменение состава продуктов имеет вид:

$$
\begin{cases} dx/dt = -ax/y + b \\ dy/dt = -cy/x + d \end{cases}
$$

где *x* - число товаров от первой фирмы;

*<sup>y</sup>* - число товаров от второй фирмы;

*a*, *c* - интенсивности продаж товаров обеих фирм;

*b*,*d* - интенсивности поставки товаров на рынок.

Решить задачу в AnyLogic,

 $a = 0.25$ ;  $b = 0.1$ ;  $c = 0.20$ ;  $d = 0.2$ ;

 $x_0 = 300; x_1 = 280$ 

Модель системной динамики представить двумя накопителями и двумя потоками. Для задания параметров потоков использовать две динамические переменные. Для задания параметров дифференциальных уравнений использовать параметр модели. Шагом моделирования выбрать 1 день Выполнить моделирование в течение 1000 шагов. В качестве шага выбрать один день.

2.Техническое устройство подвергается простейшему потоку отказов с интенсивностью  $\lambda = 0.02$  ч<sup>-1</sup>. Отказ обнаруживается не сразу, а через случайное время, распределенное показательно с параметром  $v = 2$  ч<sup>-1</sup>. Как только отказ обнаружен, производится осмотр ТУ, в результате которого оно либо направляется в ремонт (вероятность этого *p* = 0,4), либо списывается и заменяется новым. Время осмотра – показательное с параметром  $\gamma = 1$  ч<sup>-1</sup>; время ремонта – показательное с параметром р  $=$  0,2 ч<sup>-1</sup>; время замены списанного ТУ новым – показательное с параметром  $\chi$  = 0,2 ч<sup>-1</sup>.

**Контрольная работа.** Приведен один вариант задания

- 1. С помощью генератора случайных чисел построить последовательность, состоящую из 100 нормально распределенных случайных чисел с математическим ожиданием равным 6, ско равным 1. Построить гистограмму распределения. Оценить качество генерации случайных чисел путем проверки закона распределения по критерию  $X^2$ .
- 2. Построить план дробного факторного эксперимента, если в плане имеются четыре

фактора. Каждый план изменяется на двух уровнях. При построении модели взаимодействие факторов не учитывается. Каждый фактор изменяется в диапазоне от 0 до 10. В плане учитывать нормализованные и ненормализованные значения.

| Номер испытания | Уровни фактора      |                |                |      |      |
|-----------------|---------------------|----------------|----------------|------|------|
|                 |                     | F <sub>2</sub> | F <sub>3</sub> | F4   |      |
|                 | $\bigcap$<br>1, 4.1 | 0,82           | 1,07           | 0.97 | 0.99 |
|                 | 1,03                | 0,87           | 1,06           |      | 0,99 |
|                 | 0.93                | 1,06           | 0,94           | 1,18 | 0.04 |
|                 | 1,02                | 1,13           | 0,89           | 0.04 | 0,90 |
|                 | 1,10                | 0,81           | 1,10           | 0.94 | 0,99 |

3. Решить задачу дисперсионного анализа, если выборка имеет вид

Определить значимость фактора. Задачу решить с помощью критерия Фишера. Выбрать уровень значимости 0,05.

4. Решить задачу дисперсионного анализа с помощью надстройки Анализ данных, если выборка имеет вид

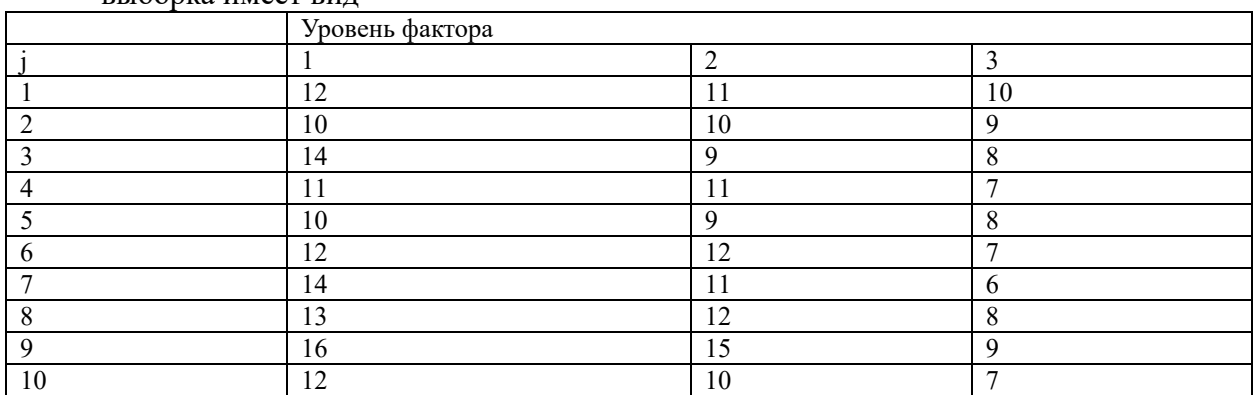

5. Разработать имитационную модель на GPSS, в которой анализируется время обработки в системе, имеющей структуру.

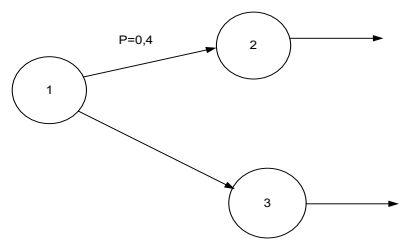

Входной поток задан экспоненциально с математическим ожиданием 10 с. Все временные характеристики обработки описываются экспоненциальным законом распределения с математическими ожиданиями  $(3 \ 2 \ 4)$ . Разработать имитационную модель в AnyLogic. При построении гистограммы использовать рекомендации учебного пособия «Модель банка». В отчет контрольной работы поместить гистограмму. Сравнить результаты моделирования в GPSS и AnyLogic.

6. Система дифференциальных уравнений, описывающая изменение состава продуктов имеет вид:

$$
\int dx / dt = -ax / y + b
$$

$$
\int dy/dt = -cy/x+d
$$

Где *x* - число товаров от первой фирмы;

*y* - число товаров от второй фирмы;

- *a*,*c* интенсивности продаж товаров обеих фирм;
- *b*,*d* интенсивности поставки товаров на рынок.

Решить задачу в AnyLogic,

 $a = 0.2$ ;  $b = 0.1$ ;  $c = 0.25$ ;  $d = 0.2$ ;

 $x_0 = 300; x_1 = 250$ 

Модель системной динамики представить двумя накопителями и двумя потоками. Для задания параметров потоков использовать две динамические переменные. Для задания параметров дифференциальных уравнений использовать параметр модели. Шагом моделирования выбрать 1 день Выполнить моделирование в течение 1000 шагов. В качестве шага выбрать один день.

**Tect** 

1. Какой оператор языка GPSS используется лля генерации транзактов в модели? 1. GENERATE

- 2. ASSEMBLE
- 3. SPLIT

2. Какой оператор языка GPSS используется для моделирования одноканальных устройств?

- 1. LEAVE
- 2. SEIZE
- 3. QUEUE

3. Укажите имя многоканального устройства, порождаемого следующим **OTHER OF SHOPLE CHAN 1** 

- 1. CHAN
- 2. CHAN1
- 3. CHAN\$1

4. С помощью какого оператора производится построение гистограммы распределения?

- 1. DEPART
- 2. TERMINATE
- 3. TABLE

5. Какой из языков программирования не является языком имитационного моделирования?

- **DYNAMO** 1.
- $2^{\circ}$ **ASPOL**
- $3<sup>1</sup>$ **DELPHI**
- **GPSS**  $\overline{4}$ .

6. Какой из языков программирования не является языком общего назначения?

- 1.  $C++$ ;
- 2. VB:
- $3.$  GPSS;
- 4. Pascal;

#### 5. Оценочные материалы промежуточной аттестации по дисциплине

#### 5.1. Экзамен проводится с применением следующих методов (средств):

Экзамен проводится в компьютерном классе. Во время зачета проверяется этап освоения компетенций в соответствии с паспортами компетенций.

Во время проверки сформированности этапа ПКС-3.1 оцениваются:

-Презентация модели и полученных результатов в виде отчета или в офисных приложениях.

Промежуточная аттестация может проводиться устно в ДОТ/письменно с прокторингом/ тестирование с прокторингом. Для успешного освоения курса учащемуся рекомендуется ознакомиться с литературой, размещенной в разделе 6, и материалами, выложенными в ДОТ.

#### 5.2. Оценочные материалы промежуточной аттестации Показатели и критерии оценивания компетенций с учетом этапа их формирования

 $Ta6$ пина 42

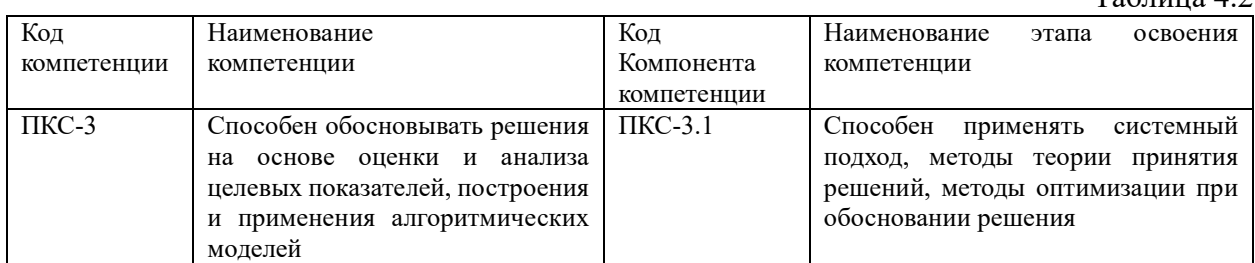

 $Ta6\pi u$ на 4 $3$ 

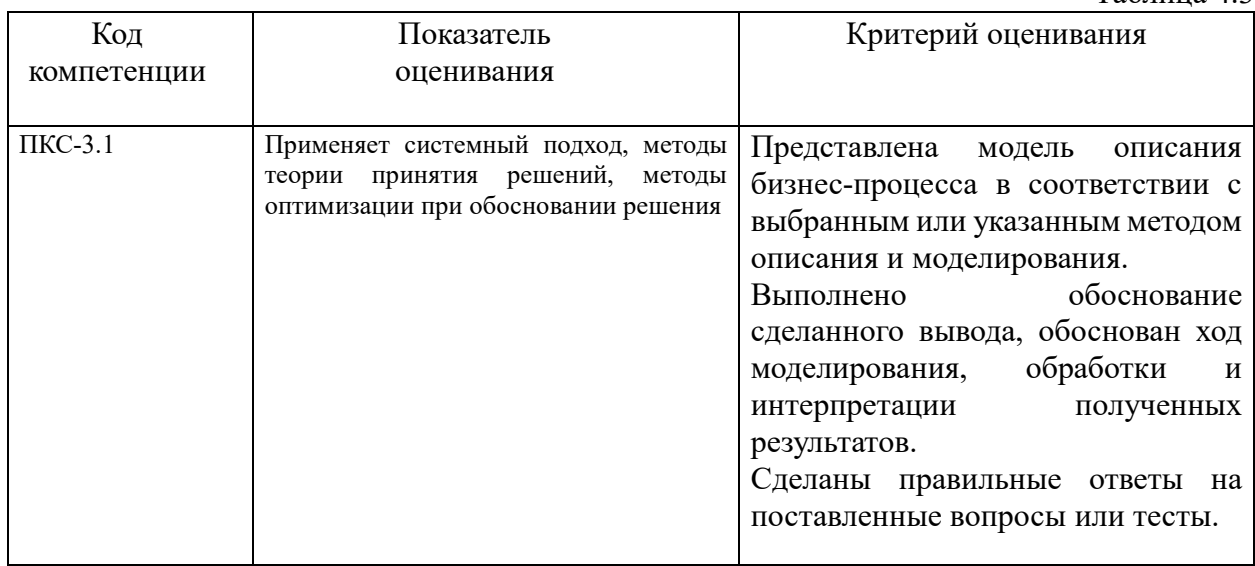

Для оценки сформированности компетенций, знаний и умений, соответствующих данным компетенциям, используются контрольные вопросы, а также задачи, при решении которых необходимо построить имитационные модели, спланировать и провести эксперименты с ними.

#### Типовые вопросы, выносимые на экзамен:

- $1.$ определение имитационной модели. Охарактеризовать Дать метод имитационного моделирования.
- $2.$ Дать определение и охарактеризовать методы статистического моделирования и метода Монте-Карло, указать отличия.
- $\overline{3}$ . Назвать достоинства и недостатки метода имитационного моделирования.
- $\overline{4}$ Классифицировать имитационные модели.
- 5. Дать определение, сформулировать особенности метода дискретно-событийного моделирования.
- $6<sup>1</sup>$ Дать определение, сформулировать особенности метода системной динамики. Привести примеры моделей системной динамики, объяснить правила их построения.
- 7. Указать особенности метода «Динамические системы», уточнить отличия динамических систем и системной динамики.
- 8. Дать определение, сформулировать особенности многоагентного моделирования. Охарактеризовать понятие «агент». Привести пример агентной модели в Anylogic.
- 9. Дать определение понятия «системное время». Сформулировать принципы построения имитационной модели: по методам «Dt» и «по особым состояниям». Выполнить их сравнительный анализ.
- 10. Классифицировать генераторы случайных и псевдослучайных чисел. Выполнить их сравнительный анализ.
- 11. Привести примеры генераторов псевдослучайных чисел и процедуры их генерации. Выполнить их сравнительный анализ.
- 12. Дать характеристику конгруэнтных генераторов, генератора Лемера.
- 13. Указать как выполняется тестирование генераторов случайных чисел. Охарактеризовать инструменты оценки их качества.
- 14. Характеризовать основные методы моделирования случайных событий. Привести примеры генерации простых и сложных событий.
- 15. Характеризовать основные методы моделирования непрерывных случайных величин. Описать содержание метода обратной функции. Проиллюстрировать его применение.
- 16. Продемонстрировать моделирование случайных величин, распределенных по нормальному закону распределения. Сравнить результаты, полученные различными способами.
- 17. Характеризовать основные методы моделирования дискретных случайных величин.
- 18. Привести основные понятия теории планирования экспериментов. Объяснить содержание и различия активного и пассивного экспериментов.
- 19. Сделать обзор содержания и общей организации стратегического и тактического планирования экспериментов.
- 20. Объяснить содержание и различия структурного и функционального планов эксперимента. Привести примеры планов.
- 21. Дать определение факторного пространства, понятий факторов и отклика. Проиллюстрировать на примере факторный план.
- 22. Классифицировать планы экспериментов. Указать как строить латинский и греко-латинский квадраты.
- 23. Описать схему планирования линейных экспериментов. Дать определение и привести примеры полного факторного плана эксперимента.
- 24. Характеризовать дробный факторный эксперимент. Указать как определяется степень дробности плана. Дать определение генерирующих соотношений. Привести примеры для различных реплик.
- 25. Дать определение разрешающей способности плана эксперимента. Привести примеры планов.
- 26. Объяснить, как производится точечная и интервальная оценка параметров случайных величин и оценка доли признака.
- 27. Объяснить, как производится проверка статистических гипотез о значении параметра и доле признака. Указать статистические критерии для проверки гипотез.
- 28. Объяснить, как производится проверка статистических гипотез о законе распределения. Привести пример проверки гипотезы для случайной последовательности полученной с помощью надстройки «Анализ данных», с помощью R.
- 29. Объяснить основное содержание корреляционного анализа. Назвать используемые критерии. Привести примеры решения задач корреляционного анализа в R.
- 30. Дать определение статистической модели, содержание дисперсионного анализа. Указать допущения и ограничения. Сравнить с проверкой гипотезы по Ткритерию.
- 31. Привести пример однофакторного дисперсионного анализа. Привести пример его использования с помощью надстройки «Анализ данных», с помощью R.
- 32. Привести пример однофакторного дисперсионного анализа. Привести пример его использования с помощью надстройки «Анализ данных», с помощью R.
- 33. Указать состав таблицы ANOVA для однофакторного и многофакторного дисперсионного анализа. Привести примеры.
- 34. Привести пример решения задачи дисперсионного анализа в SPSS, R, Excel. Сравнить полученные результаты. Сделать выводы о значимости факторов.
- 35. Объяснить организацию построения регрессионной модели по результатам имитационного моделирования. Привести примеры построения моделей в R.
- 36. Сделать обзор системы и языка имитационного моделирования GPSS. Дать краткую характеристику операторов и операндов языка GPSS. Привести примеры их применения для моделирования систем.
- 37. Сделать обзор системы имитационного моделирования GPSS World, организации построения имитационной модели и проведения экспериментов с ней.
- 38. Рассмотреть организацию планирования и проведения экспериментов с помощью системы GPSS World. Указать, как проводится отсеивающий и оптимизирующий эксперименты. Привести пример отсеивающего эксперимента.
- 39. Сделать обзор системы AnyLogic, используемых парадигм системы моделирования. Указать общую организацию имитационного моделирования.
- 40. Сформулировать общую организацию дискретно-событийного моделирования в AnyLogic. Привести пример имитационной модели.
- 41. Сформулировать общую организацию многоагентного моделирования в AnyLogic. Привести пример имитационной модели.
- 42. Сформулировать общую организацию построения моделей системной динамики в AnyLogic. Привести пример имитационной модели.

#### **Типовые контрольные задания на экзамен:**

**Задача 1.** Создайте последовательность, состоящую из 200 равномерно распределенных случайных чисел в диапазоне от 0 до 1, используя алгоритм Лемера, если начальное число равно 129.

Проверить качество генератора, определив оценку математического ожидания и ско

$$
M(X) = \frac{a+b}{2} = \frac{0+1}{1} = 0,5;
$$
  

$$
\sigma(X) = \frac{b-a}{2\sqrt{3}} = \frac{1-0}{2\sqrt{3}} = 0,289.
$$

**Задача 2.** Используя пакет Анализ данных, с помощью генератора случайных чисел построить последовательность, состоящую из 500 нормально распределенных случайных чисел с математическим ожиданием равным 8, ско равным 2. Построить гистограмму распределения. Оценить качество генерации случайных чисел. Найти оценку математического ожидания и оценку ско.

Задача 3. Распределение Бернулли.

1 Стенерировать поток случайных событий  $A$ , состоящих из 100 событий, если  $P(A)=0,4$ .

2 Оценить вероятность событий, используя функцию СРЗНАЧ.

3 Проверить качество генератора с помощью оценки математического ожидания и ско  $M(X) = p$ ;

$$
\sigma(X) = \sqrt{pq} = \sqrt{p(1-p)}
$$

Задача 4. Сложные случайные события

1 Сформировать последовательность сложных случайных событий, вероятность которых вычисляется с помощью соотношения:

$$
P(A) = P(A_1)P(B_1);
$$
  
\n
$$
P(B) = P(A_1)P(\overline{B}_1);
$$
  
\n
$$
P(C) = P(\overline{A}_1)P(B_1);
$$
  
\n
$$
P(D) = P(\overline{A}_1)P(\overline{B}_1);
$$
  
\nEchin H3Bectho, 4.37  
\nEchin H3Bectho, 4.40  
\n
$$
P(A_1) = 0, 2; P(B_1) = 0, 6.
$$

Задача 5. Используя Анализ данных, сгенерировать 10 последовательностей, каждая из которых состоит из 500 чисел, равномерно распределенных в диапазоне от 0 до 1 случайных чисел. Построить гистограммы распределения случайных чисел, а также их CYMM:

$$
S_2 = X_1 + X_2;
$$
  
\n
$$
S_3 = X_1 + X_2 + X_3;
$$
  
\n
$$
S_6 = \sum_{i=1}^{6} X_i;
$$
  
\n
$$
S_8 = \sum_{i=1}^{8} X_i;
$$
  
\n
$$
S_{10} = \sum_{i=1}^{10} X_i.
$$

Используя предельную терему теории вероятностей, согласно которой сумма *п* значений олинаково распрелеленных независимых случайных величин имеет в прелеле нормальное распределение, проверить распределение случайной величины  $S_{10}$ .

Задача 6. Построить план дробного факторного эксперимента, при числе факторов, равном пяти и варьировании каждого фактора на двух уровнях, если взаимосвязь факторов не учитывается.

Задача 7. Построить план дробного факторного эксперимента, при числе факторов, равном шести и варьировании каждого фактора на двух уровнях, если взаимосвязь факторов не учитывается. Каждый фактор изменяется в диапазоне от 0 до 10. В плане учитывать нормализованные и ненормализованные значения.

Задача 8. В результате имитационного моделирования получена выборка значений обработки для разной интенсивности входного времени потока. Построить

математическую модель зависимости времени обработки от интенсивности входного потока. Оценить качество модели.

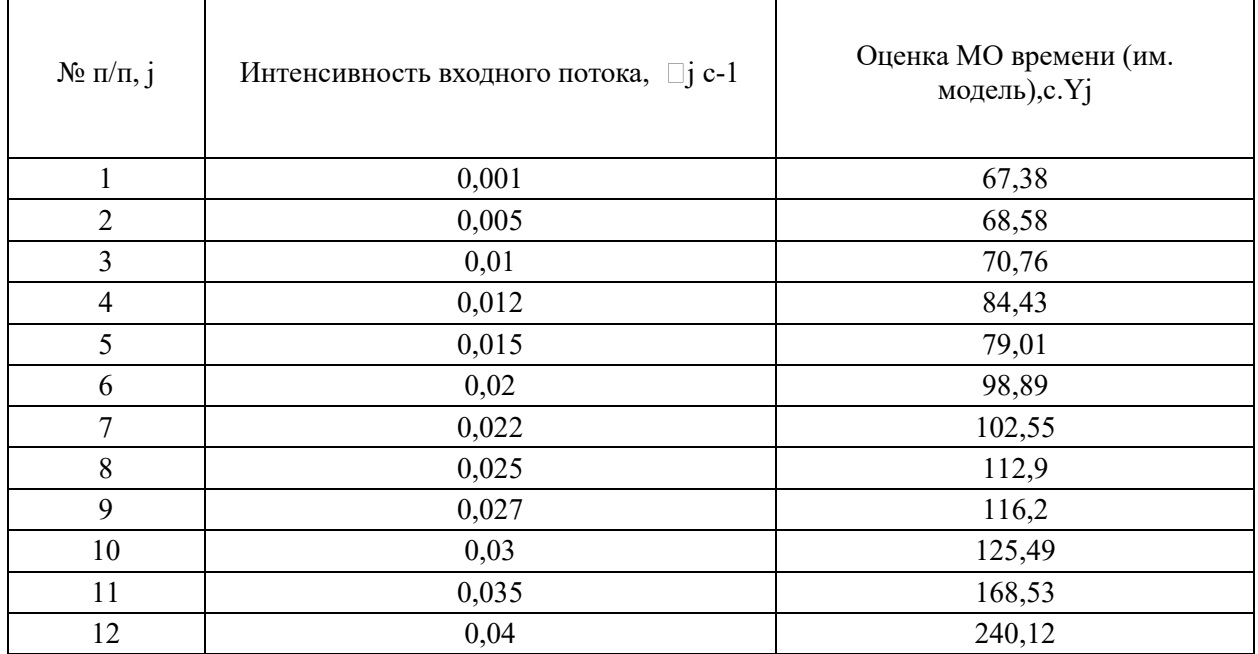

**Задача 9.** Решить задачу дисперсионного анализа с помощью надстройки Анализ данных, если выборка имеет вид

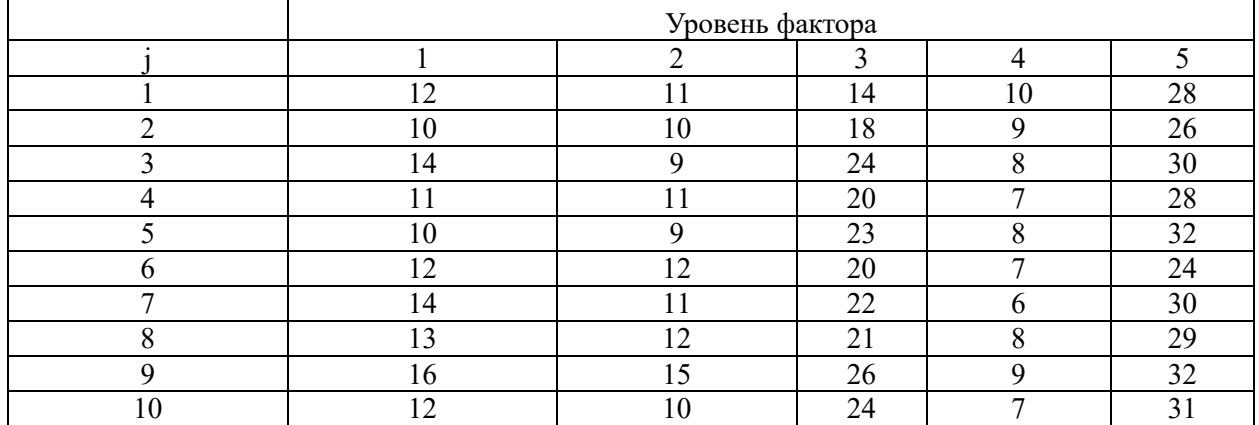

**Задача 10.** С помощью пакета Анализ Данных решить задачу двухфакторного дисперсионного анализа без повторений, если выборка, полученная по результатам имитационного моделирования, имеет вид

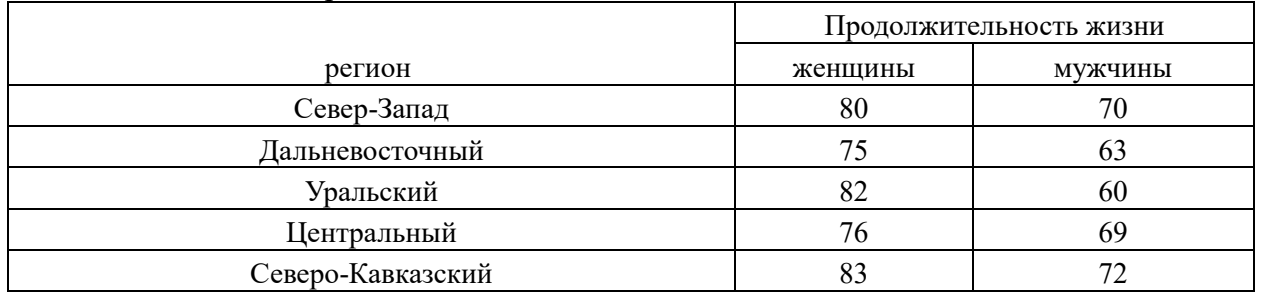

**Задача 11.** С помощью пакета Анализ Данных **р**ешить задачу двухфакторного дисперсионного анализа с повторениями, если выборка, полученная по результатам имитационного моделирования, имеет вид

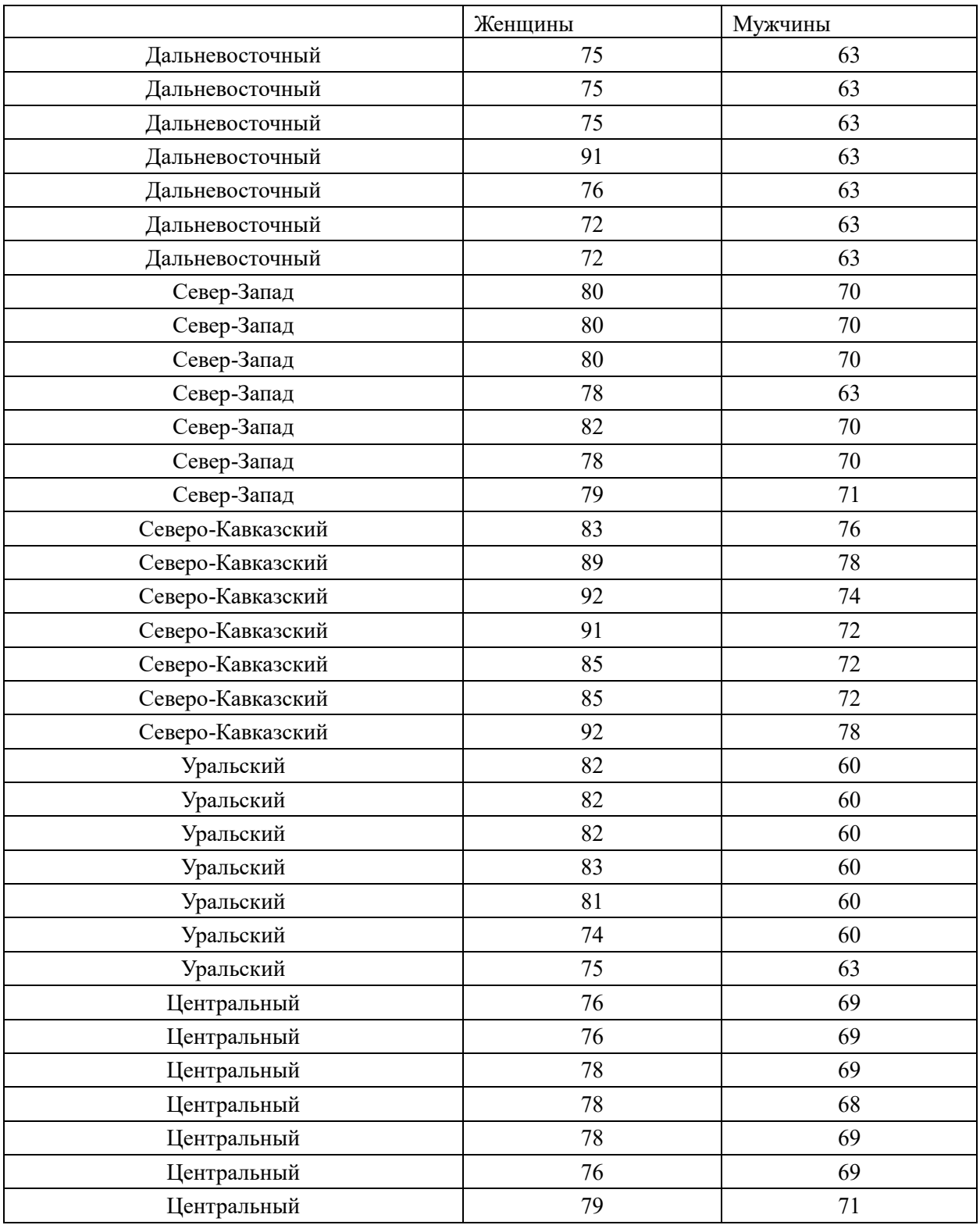

**Задача 12.** По результатам имитационного моделирования получена выборка значений времени обработки (значения размещены в нескольких столбцах для уменьшения размерности таблицы)

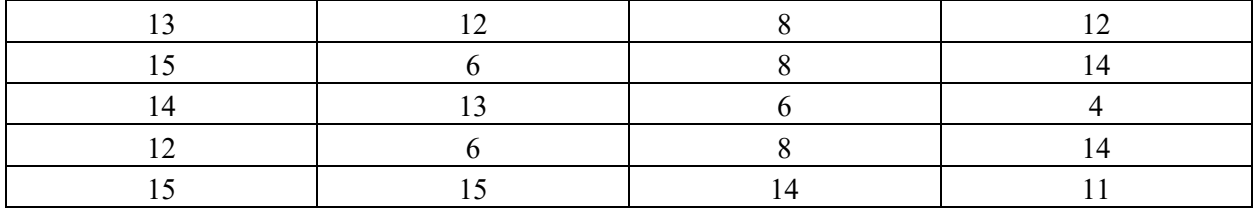

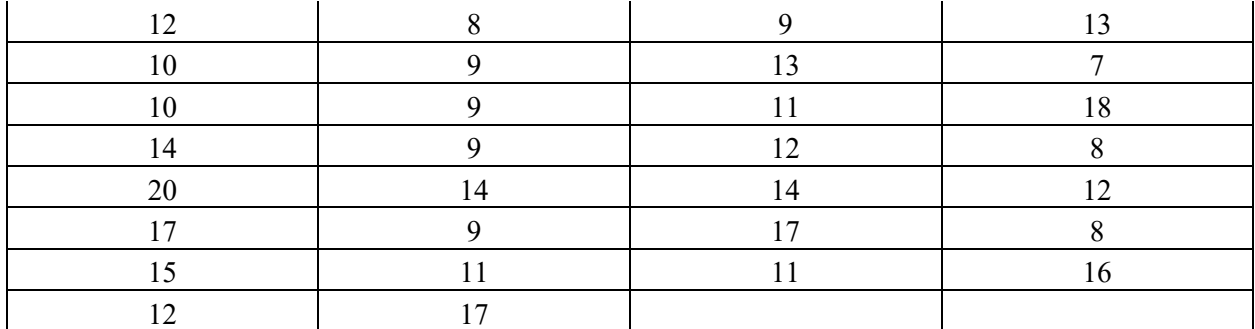

Построить гистограмму распределения случайной величины в RStudio, SPSS. Оценить параметры с помощью описательной статистики.

**Задача 13.** Построить программу на языке GPSS и AnyLogic для одноканальной СМО, если моделируется система обработки посетителей, если входной поток заявок и поток их обслуживания имеют интенсивности  $\lambda = 2$  час<sup>-1</sup> и  $\mu = 4$  час<sup>-1</sup> соответственно. Построить гистограмму времени нахождения заявки в СМО.

**Задача 14.** Построить программу на языке GPSS и AnyLogic для двухфазной СМО, если моделируется система обработки, если входной поток заявок и потоки их обслуживания в первой и второй фазах имеют интенсивности  $\lambda$ = 2 час $^{-1}$ ,  $\,\mu_1$  = 4 час $^{-1}$ ,  $\mu_2$  = 6 час $^{-1}$ . Построить гистограмму времени нахождения заявки в СМО.

**Задача 15.** Построить программу на языке GPSS и AnyLogic для сети, если она имеет структуру

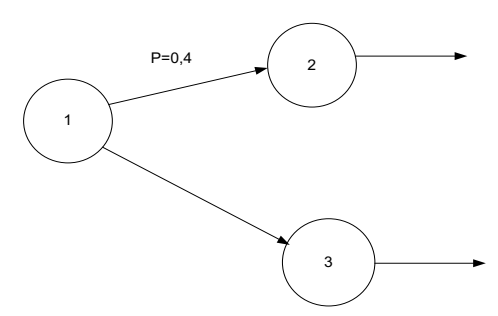

.

Входной поток задан экспоненциально с математическим ожиданием времени между заявками 30 мин. Все временные характеристики обработки описываются экспоненциальным законом распределения с математическими ожиданиями  $(10 \quad 5 \quad 10)$ мин.

**Задача 16.** Построить имитационную модель GPSS и AnyLogic для определения времени обработки в стохастической сети, если сеть состоит из трех СМО и имеет вид

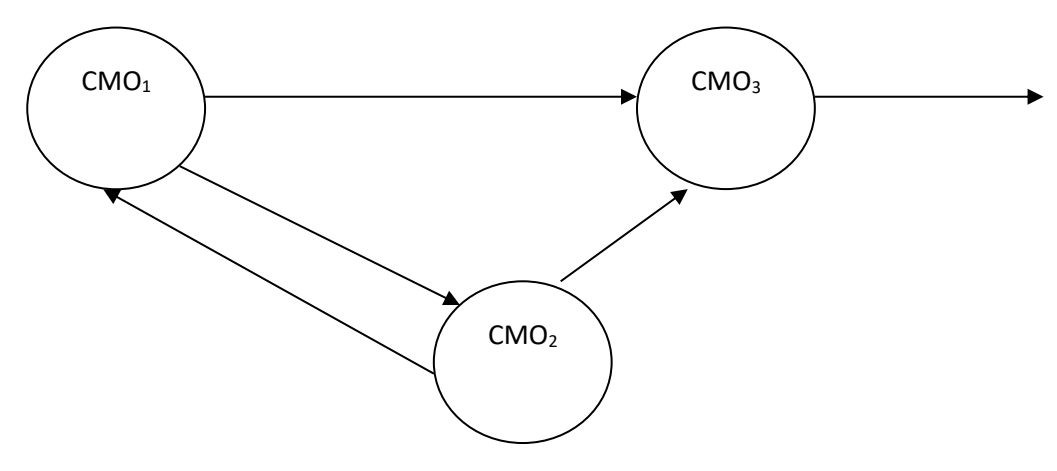

а матрица вероятностей передач имеет вид

$$
R = \begin{pmatrix} 0 & 0,4 & 0,6 \\ 0,4 & 0 & 0,6 \\ 0 & 0 & 0 \end{pmatrix}
$$

При этом интенсивность входного потока  $\lambda = 0.01$ , а интенсивности потока обработки в других СМО  $\mu_1 = 0, 2; \mu_2 = 0, 2; \mu_3 = 0, 08$ .

Примечание.

При разработке программы использовать оператор TRANSFER в статистическом режиме.

**Задача 17.** Построить имитационную модель GPSS и AnyLogic для определения времени обработки в стохастической сети, если сеть состоит из трех СМО и имеет вид

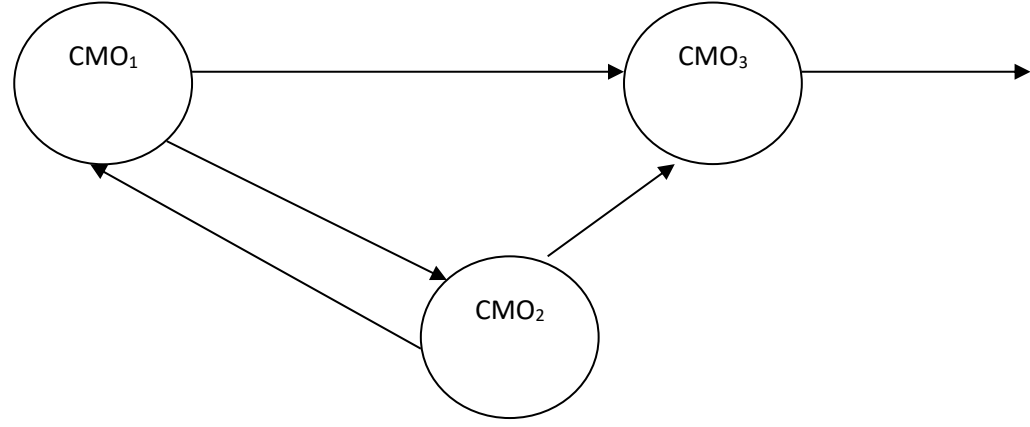

а матрица вероятностей передач имеет вид

$$
R = \begin{pmatrix} 0 & 0.2 & 0.8 \\ 0.5 & 0 & 0.5 \\ 0 & 0 & 0 \end{pmatrix}
$$

При этом интенсивность входного потока  $\lambda = 0,02$  мин<sup>-1</sup>, а интенсивности потока обработки в других СМО  $\mu_1 = 0, 2; \mu_2 = 0, 2; \mu_3 = 0,08$  мин $^{-1}$ .

Примечание.

При разработке программы использовать оператор TRANSFER в статистическом режиме.

**Задача 17.** Используя RStudio, сгенерировать 5 последовательностей, каждая из которых состоит из 500 чисел, равномерно распределенных в диапазоне от 0 до 1 случайных чисел. Построить гистограммы распределения случайных чисел, а также корреляционную матрицу, и проверить значимость корреляции между первой и второй случайными величинами. Для этого с помощью функции data.frame объединить отдельные матрицы в набор данных (фрейм)

**Задача 18.** Используя RStudio, сгенерировать последовательность случайных чисел, состоящую из 500 наблюдений, распределенных по нормальному закону распределения с МО=5. Ско=1. Построить гистограммы и ящичные диаграммы распределения случайных чисел. Оценить качество генератора по критерию Хи2, критерию Шапиро.

**Задача 19.** Построить в AnyLogic имитационную модель, с помощью которой моделируется биение сердца, заданная системой дифференциальных уравнений первого порядка

$$
\begin{cases} dx/dt = 1/\varepsilon(x - x^3 - b) \\ db/dt = x - x_0 \end{cases}
$$

где:  $x$  – радиус сердца,  $x_0$  – его начальное значение,  $b$  – переменная, а  $\varepsilon$  – параметр. В этой модели мы исследуем характер зависимостей переменных х и b от времени при разных значениях параметра  $\varepsilon$ , а также построим фазовую диаграмму зависимости радиуса х от переменной  $b$ .

Установим начальные значения переменных:  $b=0$ ;  $x=x_0$ .

Установим значения параметров  $x_0=0.5$ ;  $\varepsilon=0.01$ . Зададим при построении диаграмма период 0,1; хранить до 500 последних значений.

Залача 20. Упрошенная модель Басса приведена на рисунке.

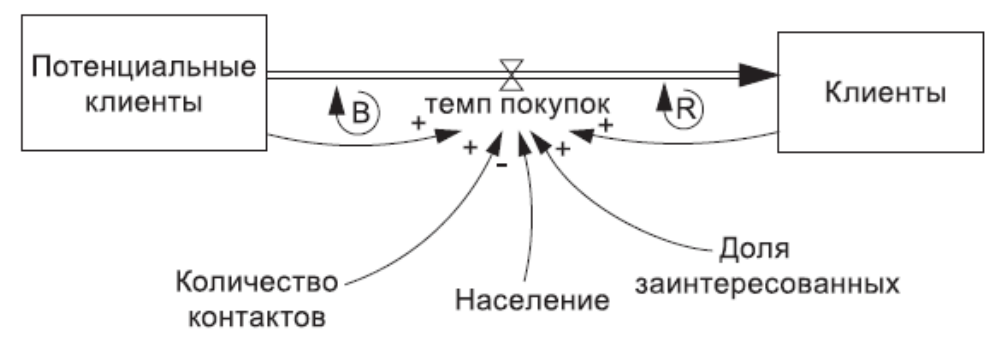

Построить модель системной динамики, если население равно 100000 человек.

Начальное значение переменных: число клиентов равно 100. Число потенциальных клиентов равно населению- число клиентов.

Параметры модели равны:

- количество контактов= 10 человек в неделю;

-доля заинтересованных равно 3% от числа потенциальных клиентов.

Темп покупок определяется с помощью соотношения:

Потенциальные Клиенты\*количество

контактов\*(Клиенты/Население)\*ДоляЗаинтересованных

#### Шкала оценивания.

Оценка результатов производится на основе балльно-рейтинговой системы (БРС). Использование БРС осуществляется в соответствии с приказом от 06 сентября 2019 г. №306 «О применении балльно-рейтинговой системы оценки знаний обучающихся».

Схема расчетов сформирована в соответствии с учебным планом направления, согласована с руководителем научно-образовательного направления, утверждена деканом факультета.

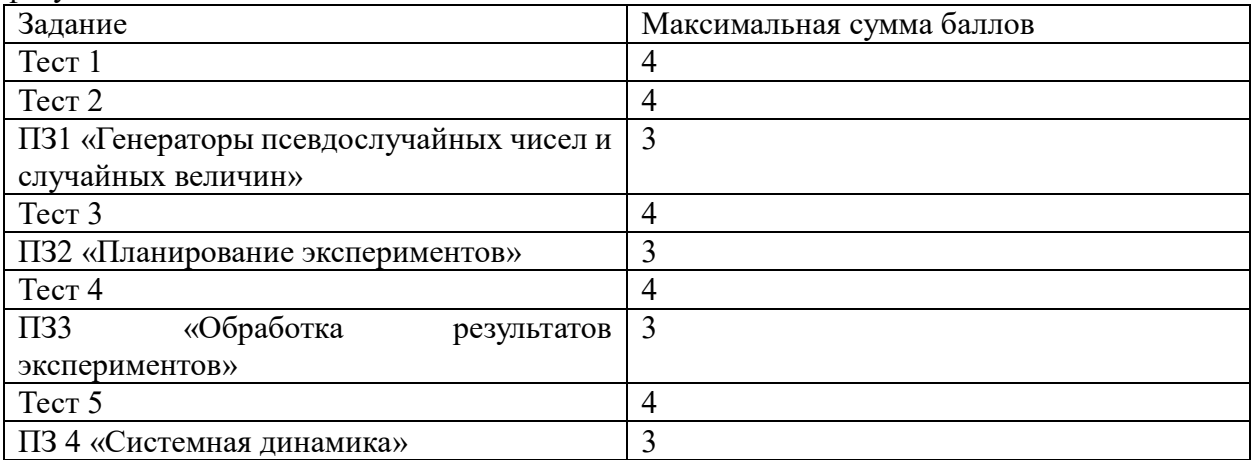

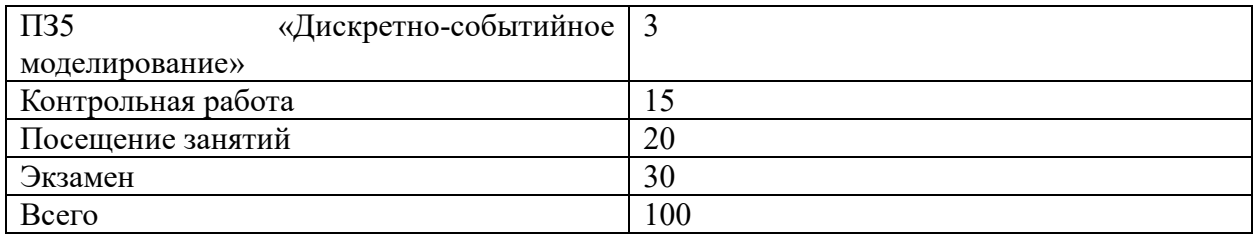

Схема расчетов доводится до сведения студентов на первом занятии по данной дисциплине, является составной частью рабочей программы дисциплины и содержит информацию по изучению дисциплины, указанную в Положении о балльно-рейтинговой системе оценки знаний обучающихся в РАНХиГС.

В случае если студент в течение семестра не набирает минимальное число баллов, необходимое для сдачи промежуточной аттестации, то он может заработать дополнительные баллы, отработав соответствующие разделы дисциплины, получив от преподавателя компенсирующие задания.

В случае получения на промежуточной аттестации неудовлетворительной оценки студенту предоставляется право повторной аттестации в срок, установленный для ликвидации академической задолженности по итогам соответствующей сессии.

Обучающийся, набравший в ходе текущего контроля в семестре от 51 до 70 баллов, по его желанию может быть освобожден от промежуточной аттестации.

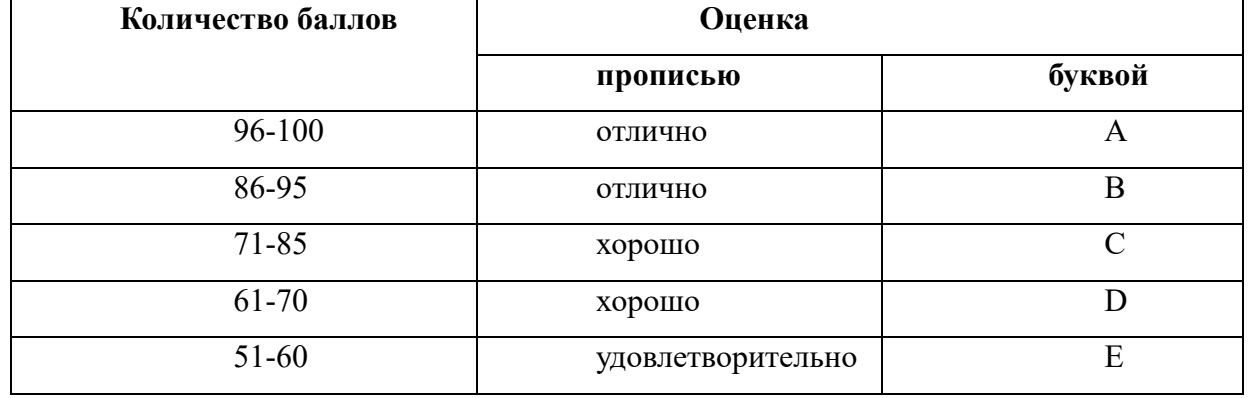

Перевод балльных оценок в академические отметки «отлично», «хорошо», «удовлетворительно»

- «Отлично» (А) - от 96 по 100 баллов – теоретическое содержание курса освоено полностью, без пробелов необходимые практические навыки работы с освоенным материалом сформированы, все предусмотренные программой обучения учебные задания выполнены, качество их выполнения оценено максимальным числом баллов.

- «Отлично» (В) - от 86 по 95 баллов – теоретическое содержание курса освоено полностью, без пробелов необходимые практические навыки работы с освоенным материалом сформированы, все предусмотренные программой обучения учебные задания выполнены, качество их выполнения оценено числом баллов, близким к максимальному.

- «Хорошо» (С) - от 71 по 85 баллов – теоретическое содержание курса освоено полностью, без пробелов, некоторые практические навыки работы с освоенным материалом сформированы недостаточно, все предусмотренные программой обучения учебные задания выполнены, качество выполнения ни одного из них не оценено минимальным числом баллов, некоторые виды заданий выполнены с ошибками.

- «Хорошо» (D) - от 61 по 70 баллов - теоретическое содержание курса освоено полностью, без пробелов, некоторые практические навыки работы с освоенным материалом сформированы недостаточно, большинство предусмотренных программой обучения учебных заданий выполнены, качество выполнения ни одного из них не оценено минимальным числом баллов, некоторые виды заданий выполнены с ошибками.

- «Удовлетворительно» (Е) - от 51 по 60 баллов – теоретическое содержание курса освоено частично, но пробелы не носят существенного характера, необходимые практические навыки работы с освоенным материалом в основном сформированы, большинство предусмотренных программой обучения учебных заданий выполнено, некоторые из выполненных заданий выполнены с ошибками.

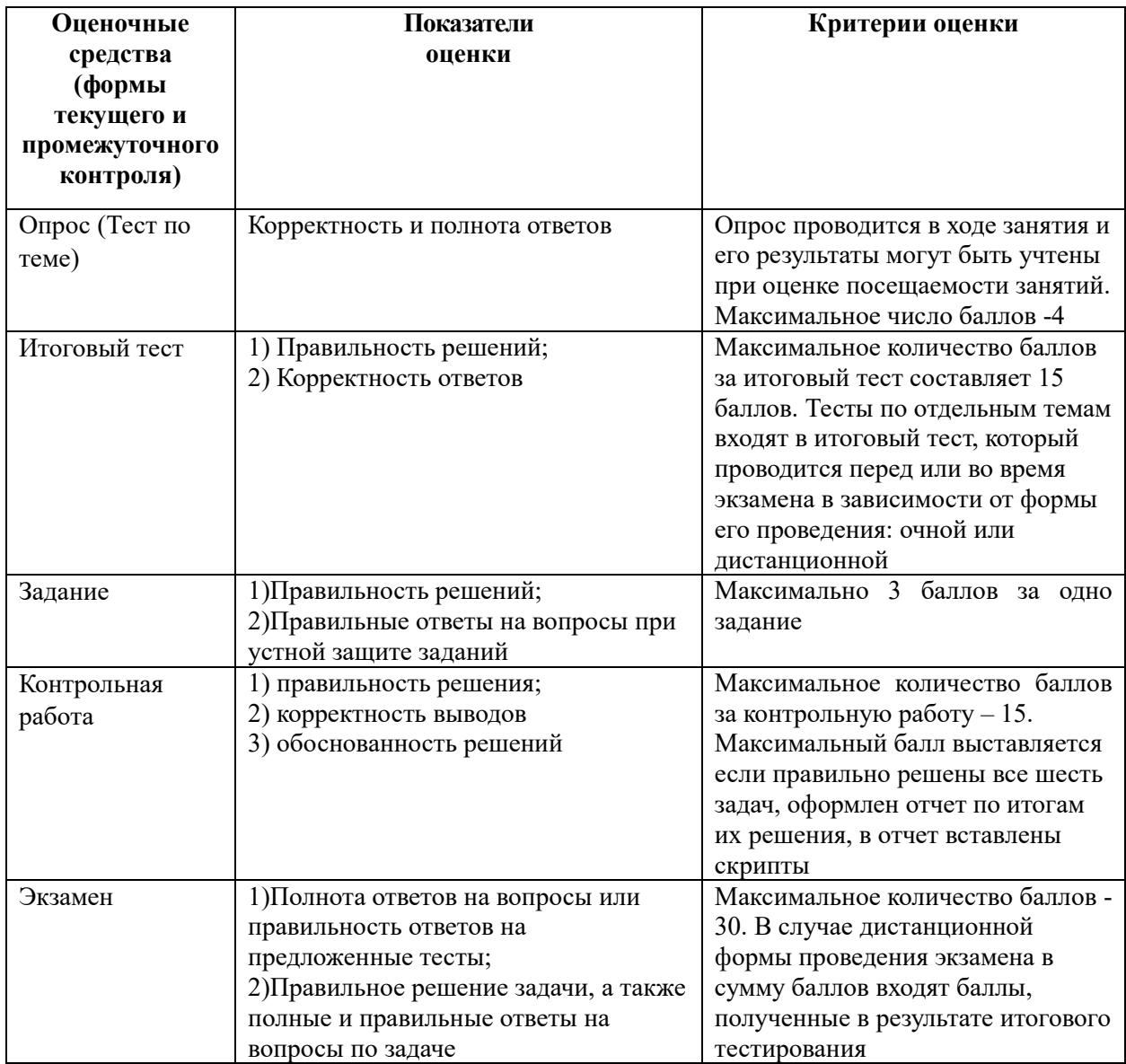

#### 6. Методические указания для обучающихся по освоению дисциплины

Рабочей программой дисциплины предусмотрены следующие виды аудиторных занятий: лекции, практические занятия, контрольные работы. На лекциях рассматриваются наиболее сложный материал дисциплины. Лекция сопровождается презентациями, компьютерными текстами лекции, что позволяет студенту самостоятельно работать над повторением и закреплением лекционного материала. Для этого студенту должно быть предоставлено право самостоятельно работать в компьютерных классах в сети Интернет.

Практические занятия предназначены для самостоятельной работы студентов по решении конкретных задач эконометрики. Ряд практических занятий проводится в компьютерных классах с использованием Excel. Каждое практическое занятие сопровождается домашними заданиями, выдаваемыми студентам для решения внеаудиторное время. Для оказания помощи в решении задач имеются тексты практических заданий с условиями задач и вариантами их решения.

С целью контроля сформированности компетенций разработан фонд контрольных заданий. Его использование позволяет реализовать балльно-рейтинговую оценку, определенную приказом от 28 августа 2014 г. №168 «О применении балльно-рейтинговой системы оценки знаний студентов».

Для подготовки к ежегодному интернет-тестированию e-Exam осуществляется предварительная проверка знаний студентов, а также их самообучение с помощью специальных тренажеров портала Интернет-тестирования.

Для активизации работы студентов во время контактной работы с преподавателем отдельные занятия проводятся в интерактивной форме. В основном, интерактивная форма занятий обеспечивается при проведении занятий в компьютерном классе. Интерактивная форма обеспечивается наличием разработанных файлом с заданиями, наличием контрольных вопросов, возможностью доступа к системе дистанционного обучения, использованием канала teams, а также мессенжеров.

*Подготовка к лекции* заключается в следующем:

внимательно прочитайте материал предыдущей лекции;

 узнайте тему предстоящей лекции (по тематическому плану, по информации лектора);

ознакомьтесь с учебным материалом по учебнику и учебным пособиям;

 постарайтесь уяснить место изучаемой темы в своей профессиональной подготовке;

запишите возможные вопросы, которые вы зададите лектору на лекции.

*Подготовка к семинарским занятиям:*

 внимательно прочитайте материал лекций, относящихся к данному семинарскому занятию, ознакомьтесь с учебным материалом по учебнику и учебным пособиям;

выпишите основные термины;

 ответьте на контрольные вопросы по семинарским занятиям, готовьтесь дать развернутый ответ на каждый из вопросов;

 уясните, какие учебные элементы остались для вас неясными и постарайтесь получить на них ответ заранее (до семинарского занятия) во время текущих консультаций преподавателя;

 готовиться можно индивидуально, парами или в составе малой группы, последние являются эффективными формами работы;

 рабочая программа дисциплины в части целей, перечню знаний, умений, терминов и учебных вопросов может быть использована вами в качестве ориентира в организации обучения.

*Подготовка к контрольной работе*:

 внимательно прочитайте материал лекций, и практических занятий, изучите скрипты, приведенные в Moodle, а также в заданиях на практические занятия;

 попробуйте решить задачи, похожие на задачи, которые будут предложены на контрольную работу;

 рабочая программа дисциплины может быть использована при подготовке к контрольной работе.

*Подготовка к экзамену.*

К экзамену необходимо готовится целенаправленно, регулярно, систематически и с первых дней обучения по данной дисциплине. Попытки освоить дисциплину в период экзаменационной сессии, как правило, показывают не слишком удовлетворительные результаты. В самом начале учебного курса познакомьтесь со следующей учебнометодической документацией:

программой дисциплины;

- перечнем знаний и умений, которыми студент должен владеть;
- тематическими планами лекций, семинарских занятий;
- контрольными мероприятиями;

 учебником, учебными пособиями по дисциплине, а также электронными ресурсами;

перечнем вопросов к экзамену.

После этого у вас должно сформироваться четкое представление об объеме и характере знаний и умений, которыми надо будет овладеть по дисциплине. Систематическое выполнение учебной работы на лекциях и семинарских занятиях позволит успешно освоить дисциплину и создать хорошую базу для сдачи экзамена.

**7. Учебная литература и ресурсы информационно-телекоммуникационной сети "Интернет", включая перечень учебно-методического обеспечения для самостоятельной работы обучающихся по дисциплине**

#### **7.1. Основная литература.**

- 1. Акопов, Андраник Сумбатович. Имитационное моделирование. Москва:Юрайт20202. – 389 с. Текст : электронный // ЭБС Юрайт [сайт]. — URL: https://urait.ru/bcode/450555 (дата обращения: 01.10.2020).
- 2. Булыгина, Ольга Валентиновна, Емельянов, Александр Анатольевич, Емельянова, Наталия Захаровна. Имитационное моделирование в экономике и управлении. - Москва:ИНФРА-М, 2021. – 592 с. Текст : электронный. - URL: https://znanium.com/catalog/product/1192240 (дата обращения: 19.02.2021). – Режим доступа: по подписке.
- 3. Девятков, Владимир Владимирович. Методология и технология имитационных исследований сложных систем. - Москва:Вузовский учебник [и др.], 2019. – 444 с. Текст : электронный. - URL: https://znanium.com/catalog/product/1002019 (дата обращения: 27.05.2021). – Режим доступа: по подписке
- 4. Трегуб, Илона Владимировна, Горошникова, Татьяна Аркадьевна. Имитационные модели принятия решений. - Москва:ИНФРА-М, 20202, 193 с Текст : электронный. - URL: https://znanium.com/catalog/product/1030572 (дата обращения: 25.08.2020). – Режим доступа: по подписке.

Все источники основной литературы взаимозаменяемы.

#### **7.2.Дополнительная литература.**

- 1. Боев В.Д. [Моделирование систем. Инструментальные средства GPSS World](http://idp.nwipa.ru:2228/reading.php?productid=18512) [Электронный ресурс] - СПб. : БХВ-Петербург, 2010, 368 с.
- 2. Емельянов А. А. Имитационное моделирование экономических процессов: учеб. пособие, рек. М-вом образования Рос. Федерации / А. А. Емельянов, Е. А. Власова, Р. В. Дума ; под ред. А. А. Емельянова. - 2-е изд., перераб. и доп. - М: Финансы и статистика [и др.], 2009. - 416 c.
- 3. Карпов Ю. Имитационное моделирование систем. Введение в моделирование с AnyLogic 5. / Ю. Карпов. - СПб.: БХВ-Петербург, 2005.
- 4. Кельтон В. Д. Имитационное моделирование. Классика CS. 3-е изд. / В. Д. Кельтон, А. М. Лоу. - СПб.: Питер; Киев: Издательская группа BHV, 2004.
- 5. Колесов Ю. Б. Моделирование систем : практикум по компьютерному моделированию [Электронный ресурс] : [учеб. пособия для студентов вузов, обучающихся по направлению подготовки 220100 "Системный анализ и упр."] / Ю. Б. Колесов, Ю. Б. Сениченков. - Электрон. дан.. - СПб. : БХВ-Петербург, 2007. - 338 c. Гриф УМО.
- 6. КудрявцевЕ. М. GPSS World. Основы имитационного моделирования различных

систем / Е. М. Кудрявцев. М.: ДМК Пресс, 2004.

- 7. Лычкина Н. Н. Имитационное моделирование экономических процессов: учеб. пособие / Н. Е. Лычкина. - М. : ИНФРА-М, 2012. - 253 c.
- 8. Наумов В.Н. Элементы имитационного моделирования: учебное пособие. СПб.:СЗИУ, 2016.
- 9. Павловский Ю. Н. Имитационное моделирование: учеб. пособие / Ю. Н. Павловский. - М.: Издательский центр «Академия», 2008.
- 10. Рыжиков Ю. И. Имитационное моделирование. Теория и технологии / Ю. И. Рыжиков. – СПб.: Корона, 2004.
- 11. Советов Б. Я. Моделирование систем : учебник для бакалавров, обучающихся по направлениям "Информатика и вычисл. техника" и "Информац. системы", рек. Мвом образования и науки Рос. Федерации / Б. Я. Советов С. А. Яковлев ; Санкт-Петербургский гос. электротехн. ун-т. - 7-е изд. - М. : Юрайт, 2013. - 343 c.
- 12. Томашевский В. Н. Имитационное моделирование в среде GPSS / В. Н. Томашевский, Е. Г. Жданова. – М.: Бестселлер, 2003. - 416 с.

## **7.3. Учебно-методическое обеспечение самостоятельной работы.**

- 1. Положение oб организации самостоятельной работы студентов федерального государственного бюджетного образовательного учреждения высшего образования «Российская академия народного хозяйства и государственной службы при Президенте Российской Федерации» (в ред. приказа РАНХиГС от 11.05.2016 г. № 01-2211);
- 2. Положение о курсовой работе (проекте) выполняемой студентами федерального государственного бюджетного образовательного учреждения высшего образования «Российская академия народного хозяйства и государственной службы при Президенте Российской Федерации» (в ред. приказа РАНХиГС от 11.05.2016 г. № 01-2211)

#### **7.4. Нормативные правовые документы.**

Не используются

#### **7.5. Интернет-ресурсы.**

СЗИУ располагает доступом через сайт научной библиотеки<http://nwapa.spb.ru/> к следующим подписным электронным ресурсам:

#### **Русскоязычные ресурсы**

Электронные учебники электронно - библиотечной системы (ЭБС) «Айбукс» Электронные учебники электронно – библиотечной системы (ЭБС) «Лань» Рекомендуется использовать следующий интернет-ресурсы

<http://serg.fedosin.ru/ts.htm>

<http://window.edu.ru/resource/188/64188/files/chernyshov.pdf>

#### **7.6. Иные источники.**

Не используются.

#### **8. Материально-техническая база, информационные технологии, программное обеспечение и информационные справочные системы**

Все практические занятия проводятся в компьютерном классе. Учебная дисциплина включает использование программного обеспечения Microsoft Excel, Microsoft Word, Microsoft Power Point для подготовки текстового и табличного материала, графических иллюстраций. Для формирования навыков использования систем имитационного моделирования используются системы имитационного моделирования AnyLogic, GPSSworld, R, SPSS.

Методы обучения с использованием информационных технологий (компьютерное тестирование, демонстрация мультимедийных материалов).

Интернет-сервисы и электронные ресурсы (поисковые системы, электронная почта, профессиональные тематические чаты и форумы, системы аудио и видео конференций,

онлайн энциклопедии, справочники, библиотеки, электронные учебные и учебнометодические материалы).

Для организации элементов электронного обучения используется система дистанционного обучения Moodle.

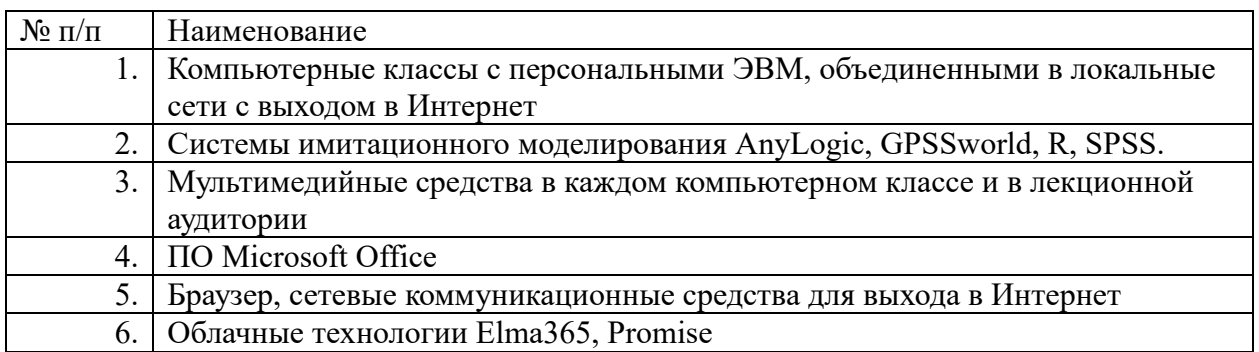